# Following the book's notation

• Write the frequencies as  $x_1, \ldots, x_k$ .

$$
x_j = \sum_{i=1}^{N} x_{i,j} \qquad L(\mathbf{p}) = p_1^{x_1} \cdots p_k^{x_k}
$$

- Later, *x* values with multiple subscripts will refer to frequencies in a multi-dimensional table, like  $x_{i,j,k}$  will be the frequency in row *i* and column *j* of sub-table *k*.
- Write likelihood function as

$$
L(\mathbf{p}) = p_1^{x_1} \cdots p_k^{x_k} = p_1^{x_1} \cdots p_{k-1}^{x_{k-1}} (1 - \sum_{j=1}^{k-1} p_j)^{N - \sum_{j=1}^{k-1} x_j}
$$

#### Log likelihood: *p-1* parameters  $k-1$

$$
L(\mathbf{p}) = p_1^{x_1} \cdots p_{k-1}^{x_{k-1}} (1 - \sum_{j=1}^{k-1} p_j)^{N - \sum_{j=1}^{k-1} x_j}
$$

$$
\ell(\mathbf{p}) = \ln L(\mathbf{p})
$$
  
= 
$$
\sum_{i=1}^{k-1} x_i \ln(p_i) + (N - \sum_{i=1}^{k-1} x_i) \ln(1 - \sum_{i=1}^{k-1} p_i)
$$

$$
\frac{\partial \ell}{\partial p_j} = \frac{x_j}{p_j} - \frac{N - \sum_{i=1}^{k-1} x_i}{1 - \sum_{i=1}^{k-1} p_i}, \text{ for } j = 1, ..., k-1
$$

Set all k-1 derivatives to zero and solve for *p1, …, pk*. Verify that *pi = xi /N* for *i = 1, … k– 1* works: MLE is the sample mean.

Likelihood Ratio Tests  

$$
X_1, \ldots, X_N \stackrel{i.i.d.}{\sim} F_\theta, \theta \in \Theta,
$$
  
 $H_0: \theta \in \Theta_0$  v.s.  $H_A: \theta \in \Theta \cap \Theta_0^c$ ,

$$
G^{2} = -2\ln\left(\frac{\max_{\theta \in \Theta_{0}} L(\theta)}{\max_{\theta \in \Theta} L(\theta)}\right)
$$

Under  $H_0$ ,  $G^2$  has an approximate chi-square distribution for large *N*. Degrees of freedom = number of (non-redundant, linear) equalities specified by  $H_0$ . Reject when  $G^2$  is large.

# Degrees of Freedom

Express  $H_0$  as a set of linear combinations of the parameters, set equal to constants (usually zeros).

Degrees of freedom = number of *non-redundant* linear combinations.

Suppose  $\boldsymbol{\theta} = (\theta_1, \dots \theta_7)$ , with  $H_0: \theta_1 = \theta_2, \theta_6 = \theta_7, \frac{1}{3}(\theta_1 + \theta_2 + \theta_3) = \frac{1}{3}(\theta_4 + \theta_5 + \theta_6)$  $df = 3$ 

# Example

University administrators recognize that the percentage of students who are unemployed after graduation will vary depending upon economic conditions, but they claim that still, about twice as many students will be employed in a job related to their field of study, compared to those who get an unrelated job. To test this hypothesis, they select a random sample of 200 students from the most recent class, and observe 106 employed in a job related to their field of study, 74 employed in a job unrelated to their field of study, and 20 unemployed. Test the hypothesis using a largesample likelihood ratio test and significance level  $\alpha$  = 0.05. State your conclusions in symbols and words.

• What is the model?  $X_1, \ldots, X_N \stackrel{i.i.d.}{\sim} M(1,(p_1,p_2,p_3))$ 

 $\mathbf{1}$ 

- What is the null hypothesis, in symbols?  $H_0: p_1 = 2p_2$
- What are the degrees of freedom for this test?

What is the restricted MLE? Your answer is a symbolic expression. It's a vector. Show your work.

$$
\frac{\partial}{\partial p} (x_1 \ln(2p) + x_2 \ln p + x_3 \ln(1 - 3p))
$$
  
=  $\frac{x_1}{p} + \frac{x_2}{p} + \frac{x_3}{1 - 3p}(-3) \stackrel{\text{set}}{=} 0$   
 $\Rightarrow \frac{x_1 + x_2}{p} = \frac{3x_3}{1 - 3p}$   
 $\Rightarrow (x_1 + x_2)(1 - 3p) = 3px_3$   
 $\Rightarrow x_1 + x_2 = 3p(x_1 + x_2 + x_3) = 3pN$   
 $\Rightarrow p = \frac{x_1 + x_2}{3N}$ 

So 
$$
\widehat{\mathbf{p}} = \left(\frac{2(x_1+x_2)}{3N}, \frac{x_1+x_2}{3N}, \frac{x_3}{N}\right).
$$

• What is the unrestricted MLE? Your answer is a numeric vector: 3 numbers.

$$
\left(\frac{106}{200}, \frac{74}{200}, \frac{20}{200}\right) = (0.53, 0.37, 0.10)
$$

• What is the restricted MLE? Your answer is a numeric vector: 3 numbers.

$$
\left(\frac{2(106+74)}{600}, \frac{106+74}{600}, \frac{20}{200}\right) = (0.6, 0.3, 0.1)
$$

• What are the estimated expected frequencies under the null hypothesis? Your answer is a numeric vector: 3 numbers.

 $(200*0.6, 200*0.3, 200*0.10) = (120, 60, 20)$ , because

$$
\widehat{\mathbf{m}} = (\widehat{m}_1, \widehat{m}_2, \widehat{m}_3) = (\widehat{Np}_1, \widehat{Np}_2, \widehat{Np}_3) = (N\widehat{p}_1, N\widehat{p}_2, N\widehat{p}_3)
$$

### Calculate *G2*. Show your work.

$$
G^{2} = -2 \ln \frac{\widehat{p}_{1}^{x_{1}} \widehat{p}_{2}^{x_{2}} \overline{x}_{3}^{x_{3}}}{\overline{x}_{1}^{x_{1}} \overline{x}_{2}^{x_{2}} \overline{x}_{3}^{x_{3}}}
$$
  
\n
$$
= -2 \left( \ln \left[ \frac{\widehat{p}_{1}}{\overline{x}_{1}} \right]^{x_{1}} + \ln \left[ \frac{\widehat{p}_{2}}{\overline{x}_{2}} \right]^{x_{2}} \right)
$$
  
\n
$$
= -2 \left( x_{1} \ln \frac{\widehat{p}_{1}}{\overline{x}_{1}} + x_{2} \ln \frac{\widehat{p}_{2}}{\overline{x}_{2}} \right)
$$
  
\n
$$
= -2 \left( 106 \ln \frac{0.60}{0.53} + 74 \ln \frac{0.30}{0.37} \right)
$$
  
\n
$$
= 4.739
$$

## State your conclusions

- In symbols: Reject  $H_0$ :  $p_1=2p_2$  at alpha  $= 0.05$
- **In words**: More graduates appear to be employed in jobs unrelated to their fields of study than expected.

Statement in words is justified because

Observed 106 74 20 Expected 120 60 20 Obs-Exp -14 14 0

#### For a general hypothesis about a multinomial

$$
G^{2} = -2 \ln \left( \frac{\max_{\theta \in \Theta_{0}} L(\theta)}{\max_{\theta \in \Theta} L(\theta)} \right)
$$
  
\n
$$
= -2 \ln \left( \frac{\prod_{j=1}^{k} \hat{p}_{j}^{x_{j}}}{\prod_{j=1}^{k} \bar{x}_{j}^{x_{j}}} \right)
$$
  
\n
$$
= -2 \ln \prod_{j=1}^{k} \left( \frac{\hat{p}_{j}}{\bar{x}_{j}} \right)^{x_{j}} = 2 \sum_{j=1}^{k} -\ln \left( \frac{\hat{p}_{j}}{\bar{x}_{j}} \right)^{x_{j}}
$$
  
\n
$$
= 2 \sum_{j=1}^{k} x_{j} \ln \left( \frac{\hat{p}_{j}}{\bar{x}_{j}} \right)^{-1} = 2 \sum_{j=1}^{k} x_{j} \ln \left( \frac{\bar{x}_{j}}{\hat{p}_{j}} \right)
$$
  
\n
$$
= 2 \sum_{j=1}^{k} x_{j} \ln \left( \frac{x_{j}}{N \hat{p}_{j}} \right) = 2 \sum_{j=1}^{k} x_{j} \ln \left( \frac{x_{j}}{\hat{m}_{j}} \right)
$$

Book calls it 
$$
G^2 = 2 \sum (\text{Observed}) \log \left( \frac{\text{Observed}}{\text{Expected}} \right)
$$

#### Two chi-square formulas

• Likelihood Ratio

$$
G^2 = 2 \sum \text{(Observed)} \log \left( \frac{\text{Observed}}{\text{Expected}} \right)
$$

**Pearson** 

$$
X^2 = \sum \frac{(\text{Observed-Expected})^2}{\text{Expected}}
$$

- Summation is over all cells
- By expected frequency, we mean estimated expected frequency.
- Asymptotically equivalent
- Same degrees of freedom
- Book's formula for *df* applies only to log-linear models. Use the approach given here, for now.

#### Pearson Chi-square on the jobs data

Observed 106 74 20 Expected 120 60 20

$$
X^{2} = \sum \frac{(\text{Observed-Expected})^{2}}{\text{Expected}} \n= \frac{(106 - 120)^{2}}{120} + \frac{(74 - 60)^{2}}{60} + 0 \n= 4.9 \quad \text{(Compare } G^{2} = 4.74)
$$

### Computing the Pearson chisquare test of independence

• Calculate (estimated) expected frequencies

$$
\widehat{m}_{ij} = \frac{x_{i+}x_{+j}}{N}
$$

- Calculate  $X^2 = \sum$ Cells (Observed-Expected)<sup>2</sup> Expected
- For large samples, has an approximate Chisquare distribution if  $H_0$  is true
- Degrees of freedom (I-1)(J-1)

#### Numerical example of Pearson chisquare

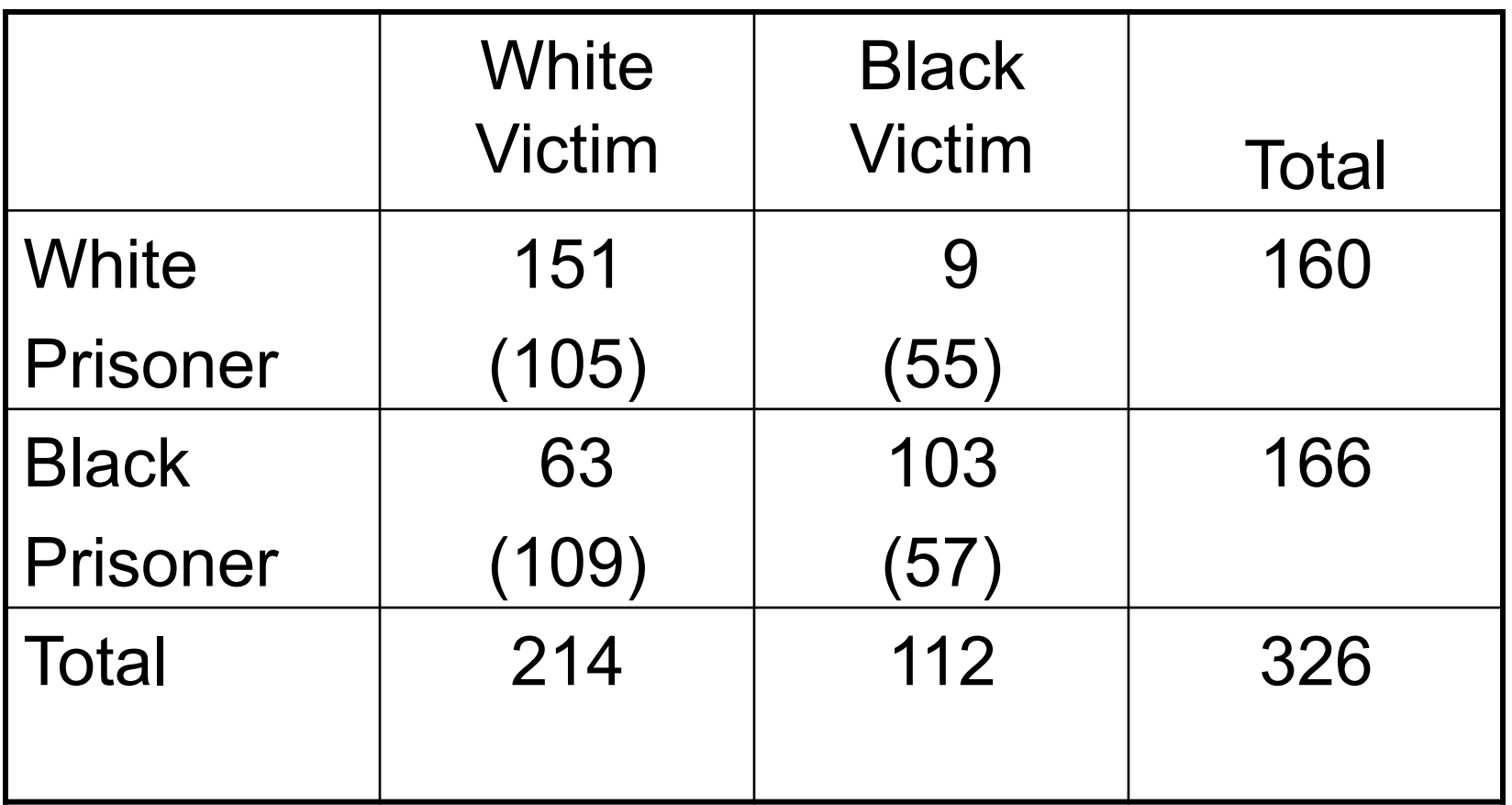

 $X^2 = \sum$ Cells (Observed-Expected)<sup>2</sup> Expected  $= 20.2 + 38.3 + 19.4 + 37.1 = 115$ 

## **Conclusions**

- $X^2 = 115$ , df = (2-1) (2-1) = 1
- Critical value at alpha  $= 0.05$  is 3.84
- Reject  $H_0$
- Conclude race of prisoner and race of victim are not independent.
- **That's not good enough!** Murder victims and the persons convicted of murdering them tend to be of the same race. (Say what happened!)

### Two treatments for Kidney Stones

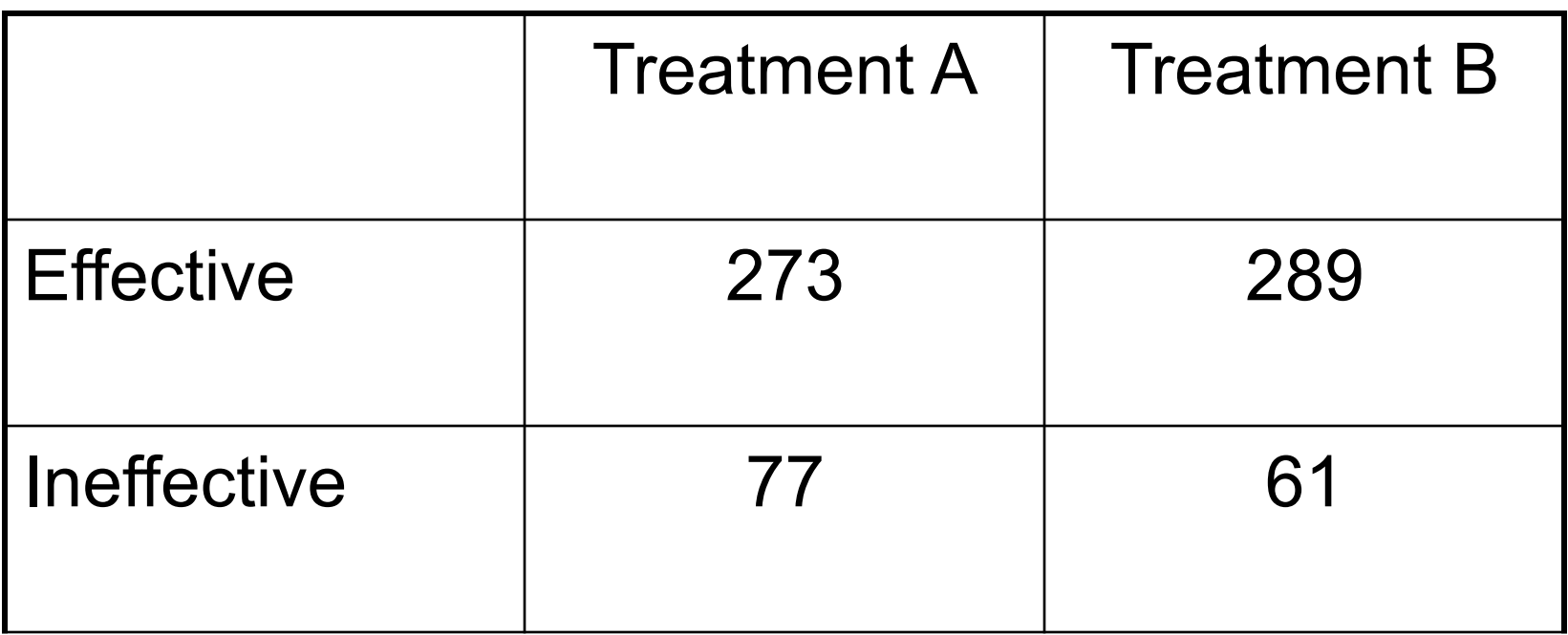

*X2* = 2.3106, *df* = 1, *p* = 0.1285

These results are consistent with no difference in effectiveness between treatments.

Single categorical variable, *k* categories

$$
\mu = \frac{1}{k} \sum_{j=1}^{k} \log m_j
$$
  

$$
\log m_j = \mu + \mu_{(j)}
$$
 where 
$$
\sum_{j=1}^{k} \mu_{(j)} = 0
$$

Linear model for log of expected frequencies

No probability can equal zero!

### This is a Re-Parameterization

$$
p_j = \frac{m_j}{N} = \frac{1}{N} e^{\log m_j} = \frac{1}{N} e^{\mu + \mu_{(j)}}
$$

Substitute into likelihood function and do maximum likelihood

$$
L(\mathbf{p}) = p_1^{x_1} \cdots p_k^{x_k} = p_1^{x_1} \cdots p_{k-1}^{x_{k-1}} (1 - \sum_{j=1}^{k-1} p_j)^{N - \sum_{j=1}^{k-1} x_j}
$$

How many parameters, *k* or *k-1*?

### There are still *k-1* parameters

$$
\bullet \qquad \mu = \log \left( \frac{N}{\sum_{i=1}^{k} e^{\mu_{(i)}}} \right)
$$

$$
\bullet \qquad p_j = \frac{e^{\mu_{(j)}}}{\sum_{i=1}^k e^{\mu_{(i)}}}
$$

• All "effects" zero corresponds to equal probabilities

## Maximum Likelihood

$$
L(\mu) = \prod_{j=1}^{k} p_j^{x_j}
$$
  
\n
$$
= \prod_{j=1}^{k} \left( \frac{e^{\mu_{(j)}}}{\sum_{i=1}^{k} e^{\mu_{(i)}}} \right)^{x_j}
$$
  
\n
$$
= \frac{\prod_{j=1}^{k} e^{\mu_{(j)} x_j}}{\prod_{j=1}^{k} \left( \sum_{i=1}^{k} e^{\mu_{(i)}} \right)^{x_j}}
$$
  
\n
$$
= \frac{e^{\sum_{j=1}^{k} \mu_{(j)} x_j}}{\left( \sum_{i=1}^{k} e^{\mu_{(i)}} \right)^{\sum_{j=1}^{k} x_j}} = \frac{e^{\sum_{j=1}^{k} \mu_{(j)} x_j}}{\left( \sum_{i=1}^{k} e^{\mu_{(i)}} \right)^N}
$$
  
\n
$$
\ell(\mu) = \sum_{j=1}^{k} \mu_{(j)} x_j - N \log \sum_{i=1}^{k} e^{\mu_{(i)}}
$$

### For a table with *I* rows and *J* columns

$$
\mu = \frac{1}{IJ} \sum_{i=1}^{I} \sum_{j=1}^{J} \log m_{ij}
$$

$$
\log m_{ij} = \mu + \mu_{1(i)} + \mu_{2(j)} + \mu_{12(ij)}
$$

Compare

$$
\mu_{ij} = \mu + \alpha_i + \beta_j + (\alpha \beta)_{ij}
$$

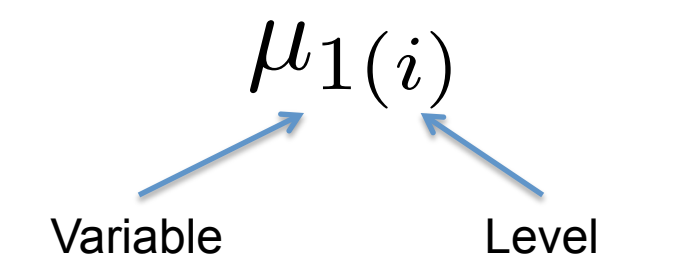

## Linear
Model
for
the
Log
Expected Frequency

$$
\log m_{ij} = \mu + \mu_{1(i)} + \mu_{2(j)} + \mu_{12(ij)}
$$

$$
\mu = \frac{1}{IJ} \sum_{i=1}^{I} \sum_{j=1}^{J} \log m_{ij}
$$

$$
\mu_{1(i)} = \frac{1}{J} \sum_{j=1}^{J} \log m_{ij} - \mu \qquad \mu_{2(j)} = \frac{1}{I} \sum_{i=1}^{I} \log m_{ij} - \mu
$$

Main effects are deviations of marginal mean log expected frequency from the grand mean of the log expected frequencies.

$$
\sum_{i=1}^{I} \mu_{1(i)} = \sum_{j=1}^{J} \mu_{2(j)} = 0 \qquad \qquad \sum_{i=1}^{I} \mu_{12(ij)} = \sum_{j=1}^{J} \mu_{12(ij)} = 0
$$

# Interaction
terms
Represent **Relationship**between
Variables

- $\log m_{ij} = \mu + \mu_{1(i)} + \mu_{2(i)} + \mu_{12(i)}$
- Interaction
means
the
pattern
of
probabilities for one variable depends on the value of the other
variable.
This
means
they
are
related.
- See how it works for a 2x2 table
- Start with the cross-product ratio alpha (not the same as the significance level, and not a main
effect).

## The cross-product ratio is an index of
relationship

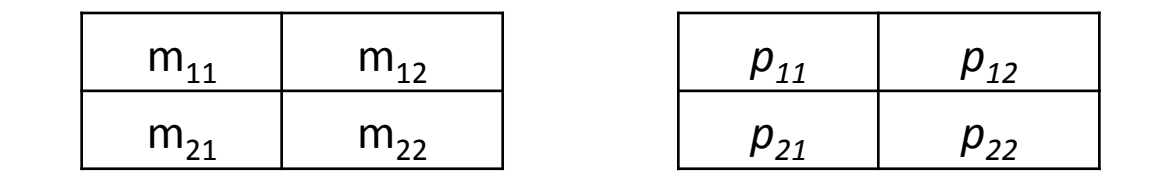

$$
\alpha = \frac{m_{11}m_{22}}{m_{12}m_{21}} = \frac{p_{11}p_{22}}{p_{12}p_{21}}
$$

#### $\alpha = 1$  means no relationship.

### alpha=1
means
no
relationship

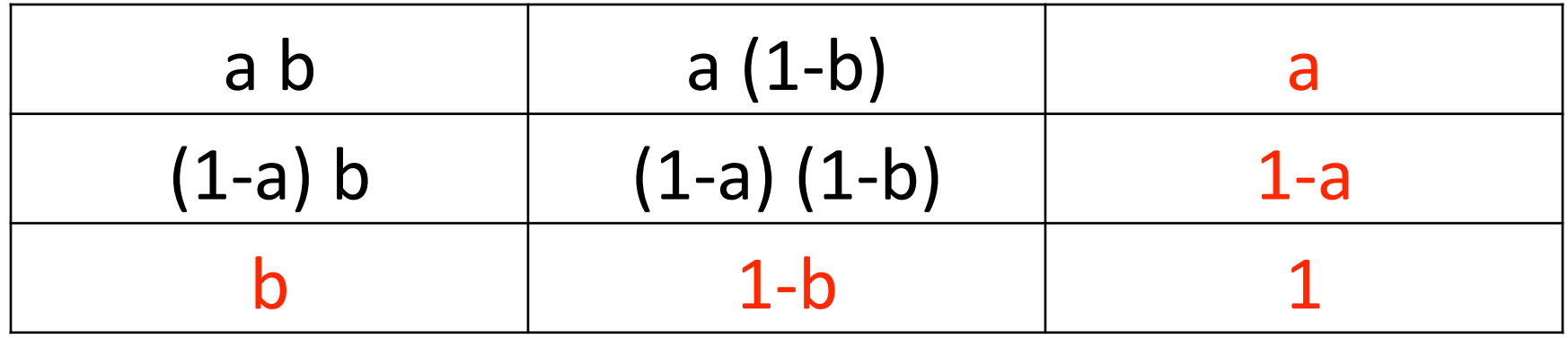

$$
\alpha = \frac{p_{11}p_{22}}{p_{12}p_{21}} = \frac{ab(1-a)(1-b)}{a(1-b)(1-a)b} = 1
$$

## Independence
=> alpha=1
<=>
interaction
=
0

$$
\mu_{12(11)} = \frac{1}{4} \log \alpha
$$

$$
\hat{\alpha} = \frac{x_{11}x_{22}}{x_{12}x_{21}}
$$

Representing
the
probability
of
an
event
by *p* (Could
be
conditional)

$$
Odds = \frac{p}{1-p}
$$

• If  $p=1/2$ , odds =  $.5/(1-.5) = 1$  (to 1)

• If 
$$
p=2/3
$$
, odds = 2 (to 1)

- If  $p=3/5$ , odds =  $(3/5)/(2/5) = 1.5$  (to 1)
- If  $p=1/5$ , odds = .25 (to 1)

## Odds
Ratio

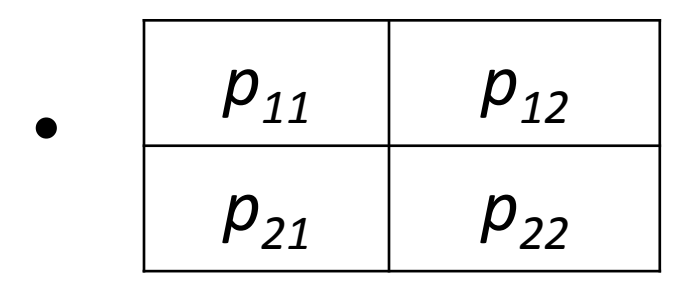

- Conditional odds of being in Col One given in Row One  $\qquad \equiv$  $p_{11}/(p_{11} + p_{12})$  $1 - p_{11}/(p_{11} + p_{12})$  $=p_{11}/p_{12}$
- Conditional odds of being in Col One given in Row Two =  $p_{21}/p_{22}$
- Ratio of these two quantities is

Odds Ratio = 
$$
\frac{p_{11}/p_{12}}{p_{21}/p_{22}} = \frac{p_{11}p_{22}}{p_{12}p_{21}} = \alpha
$$

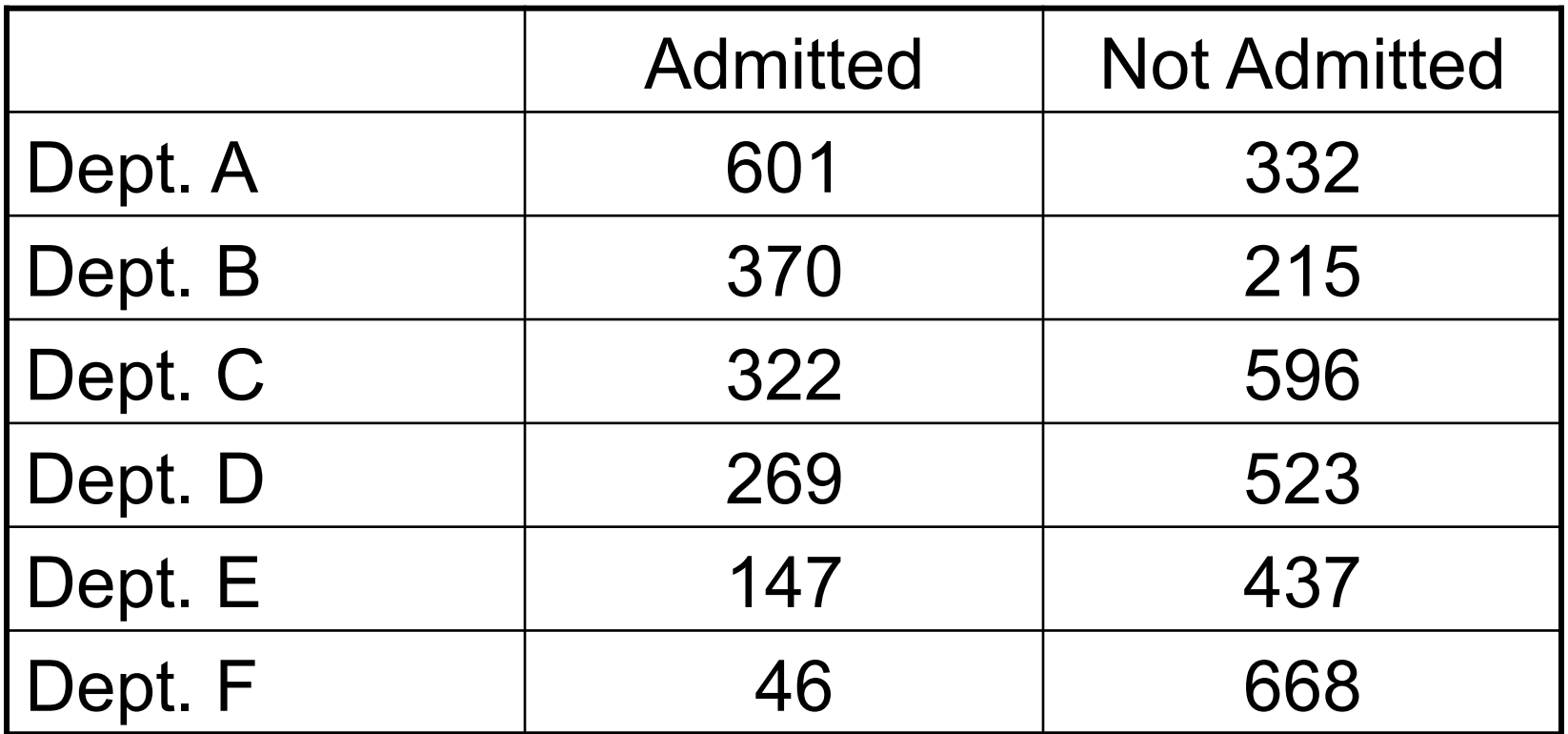

The (estimated) odds of being accepted are

$$
\alpha = \frac{(601)(668)}{(332)(46)} = 26.3
$$

times as great in Department A, compared to Department F.

## Some
things
to
notice

- The cross-product (odds) ratio is meaningful for large tables;
apply
it
to
2x2
sub‐tables.
- Re-arrange rows and columns as desired to get the cell
you
want
in
the
upper
left
position.
- Combining rows or columns (especially columns) by adding
the
frequencies
is
natural
and
valid.
- If you hear something like "Chances of death" before
age
50
are
four
times
as
great
for smokers,"
most
likely
they
are
talking
about
an odds
ratio.

#### No
relationship
means
parallel
slopes
in
the
log
scale

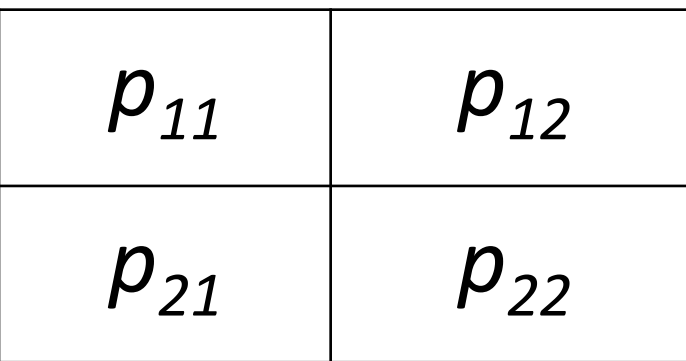

$$
\alpha = \frac{p_{11}/p_{12}}{p_{21}/p_{22}} = 1
$$

⇔

 $\log p_{11} - \log p_{12} = \log p_{21} - \log p_{22}$ 

#### Also applies to expected frequencies

## The
loglin
Command

```
> # Playing with how to do it in R -- loglin command
> # Got X2 = 115 by hand
> # help(loglin)
> racetable1 = rbind(c(151,9),
+ c(63,103))
> try1 = loglin(racetable1,margin=list(1,2)); try1
2 iterations: deviation 0
$lrt
[1] 129.7977
$pearson
[1] 115.0083
$df
[1] 1
$margin
$margin[[1]]
\begin{bmatrix} 1 \end{bmatrix} 1
$margin[[2]]
[1] 2
```

```
> # Look at estimated expected frequencies and parameter
> # estimates under H0
> try2 = loglin(racetable1,margin=list(1,2),fit=T,param=T); try2
2 iterations: deviation 0
$lrt
[1] 129.7977
```

```
$pearson
```

```
[1] 115.0083
```

```
$df
```
[1] 1

```
$margin
$margin[[1]]
\begin{bmatrix} 1 \end{bmatrix} 1
```

```
$margin[[2]]
\lceil 1 \rceil 2
```
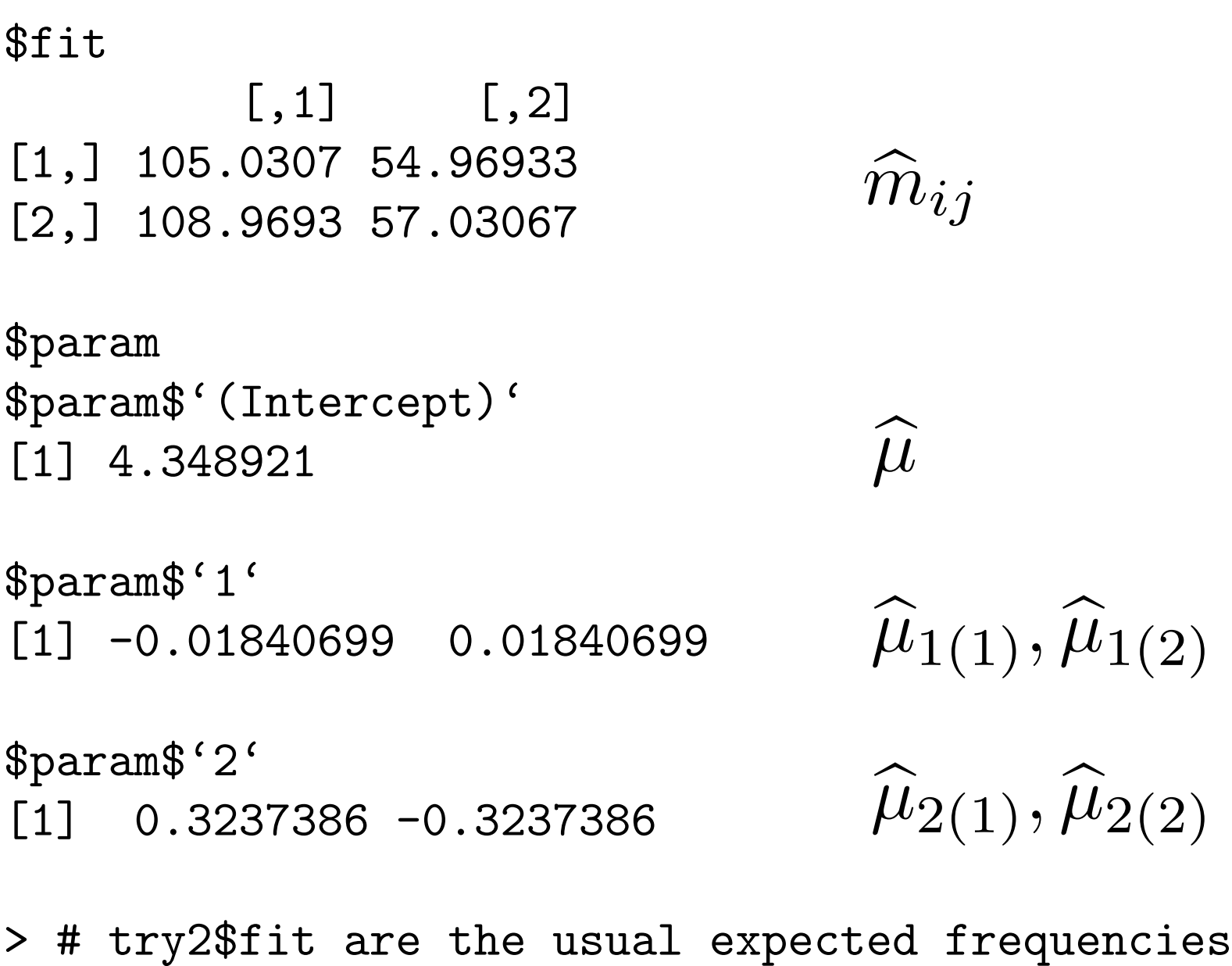

- > sum(racetable1); sum(try2\$fit) # Both = N [1] 326 [1] 326
- > # Remember the LR test formula from the Multinomial lecture?

$$
G^2 = 2 \sum \text{(Observed)} \log \left( \frac{\text{Observed}}{\text{Expected}} \right)
$$

> G2 = 2 \* sum(racetable1 \* log(racetable1/try2\$fit)) ; G2 [1] 129.7977 > try2\$lrt [1] 129.7977
# A
General
Rule

- For any 2-dimensional table, maximum likelihood under the null
hypothesis
of
independence
yields
the
same
estimated expected
frequencies
used
by
the
Pearson
chisquare
test.
- So you can always use *m*  $\frac{1}{2}$  $ij =$  $x_i + x_{+j}$ *N*
- And calculate either test statistic with  $df = (1-1)(1-1)$

$$
G^2 = 2 \sum \text{(Observed)} \log \left( \frac{\text{Observed}}{\text{Expected}} \right)
$$

$$
X^2 = \sum \frac{(\text{Observed-Expected})^2}{\text{Expected}}
$$

• Trust Pearson statistic more for smaller samples.

```
> # Try a saturated model. Recall last command:
> # try2 = loglin(racetable1,margin=list(1,2),fit=T,param=T)
> try3 = loglin(racetable1,margin=list(c(1,2)),fit=T,param=T)
> try3
2 iterations: deviation 0
$lrt
[1] 0
$pearson
[1] 0
$df
[1] 0
$margin
$margin[[1]]
```
[1] 1 2

\$fit  $[,1] [,2]$  $[1,]$  151 9 [2,] 63 103

\$param \$param\$'(Intercept)' [1] 3.998092

\$param\$'1' [1] -0.3908398 0.3908398

\$param\$'2'  $\begin{bmatrix} 1 \\ 0.5821152 \\ -0.5821152 \end{bmatrix}$ 

\$param\$'1.2'  $[ , 1]$   $[ , 2]$  $[1,]$  0.8279124 -0.8279124 [1,] 151 9<br>
[2,] 63 103  $\hat{m}$ <br>
\$param<br>
\$param\$'(Intercept)'<br>
[1] 3.998092  $\hat{\mu}$ <br>
\$param\$'1'<br>
[1] -0.3908398 0.3908398  $\hat{\mu}$ ]<br>
\$param\$'2'<br>
[1] 0.5821152 -0.5821152  $\hat{\mu}$ 2<br>
\$param\$'1.2'<br>
[1] [1,] [1,] [1,] [1,]<br>
[1,

 $\frac{1}{2}$  $i_j = x_{ij}$ 

 $\widehat{\mu}$  $\mu$  $\widehat{\mu}$  $\mu$  $\widehat{1}(1),\widehat{\mu}$  $\mu_{1(2)}$ 

 $\widehat{\mu}$  $\mu$  $\hat{\mathcal{Q}}(1)$  ,  $\widehat{\mu}$  $\mu_{2(2)}$ 

 $\widehat{\mu}$  $\mu_{12(ij)}$ 

### $\log m_{ij} = \mu + \mu_{1(i)} + \mu_{2(i)} + \mu_{12(i)}$

```
> log(151)
[1] 5.01728
> 3.998092 -0.3908398 + 0.5821152 + 0.8279124[1] 5.01728
\geq> alpha = (151*103)/(9*63); log(alpha)/4
[1] 0.8279124
\geq
```
MLEs and parameters obey the same relationships.

# Log‐linear
model
for
a *k*‐dimensional table

- Model for log of expected frequencies
- Looks like model for a k-factor ANOVA, with log expected
frequency
playing
the
role
of
the
cell
mean.
- Main effects represent departure from equal marginal probabilities
- Two-factor interactions represent relationship (association,
lack
of
independence)
between
variables in
two‐dimensional
marginal
tables.
- Three-factor interaction means the nature of the relationship **depends** on
the
value
of
the
3d
variable.
- Etc.

# Log‐linear
model
for
a
3‐dimensional table

$$
\log m_{ijk} = \mu + \mu_{1(i)} + \mu_{2(j)} + \mu_{3(k)} \n+ \mu_{12(ij)} + \mu_{13(ik)} + \mu_{23(jk)} \n+ \mu_{123(ijk)}
$$

- $\mu$  is the mean of all log expected frequencies.
- Main effects are deviations of the marginal means
from
the
grand
mean,
etc.
- Effects add to zero over any subscript in parentheses.

# We
will
stick
to **hierarchical** models

- If a higher-order term is in the model, all lower-order terms involving those variables must
be
in
the
model
too.
- Non-hierarchical models are useful at times, but
interpretation
can
be
very
tricky.

$$
\log m_{ijk} = \mu + \mu_{1(i)} + \mu_{2(j)} + \mu_{3(k)} \n+ \mu_{12(ij)} + \mu_{13(ik)} + \mu_{23(jk)} \n+ \mu_{123(ijk)}
$$

# Florida
Prison
Data

- 1. Prisoner's
Race
(B‐W)
- 2. Victim's
Race
(B‐W)
- 3. Death
Penalty
(Y‐N)

$$
\log m_{ijk} = \mu + \mu_{1(i)} + \mu_{2(j)} + \mu_{3(k)} \n+ \mu_{12(ij)} + \mu_{13(ik)} + \mu_{23(jk)} \n+ \mu_{123(ijk)}
$$

### Bracket
Notation

- Represent variables by numbers, or maybe letters, like VR, PR, DP
- For each variable, enclose vars involving highest order
interaction
in
brackets
- Main effects and lower order interactions are implied,
because
the
models
are
hierarchical.
- For example, [PR VR] [VR DP] means Prisoner's race
and
Victim's
race
are
related,
and
Victim's race and Death penalty are related, but any relationship
between
Prisoner's
race
and
Death penalty
comes
from
the
other
2
relationships. This
is
a
model
of *conditional
independence*.

# $[PR VR] [VR DP] = [1 2] [2 3]$

- 1. Prisoner's
Race
(B‐W)
- 2. Victim's
Race
(B‐W)
- 3. Death
Penalty
(Y‐N)

$$
\log m_{ijk} = \mu + \mu_{1(i)} + \mu_{2(j)} + \mu_{3(k)} + \mu_{12(ij)} + \mu_{23(jk)}
$$

Obtain
estimated
expected
frequencies
by
maximum
likelihood, test goodness of fit with  $X^2$  or  $G^2$ , approximately chisquare if
the
model
is
true.

#### Table 3-4

Degrees of Freedom Associated with Various Loglinear Models for Three-Dimensional Tables

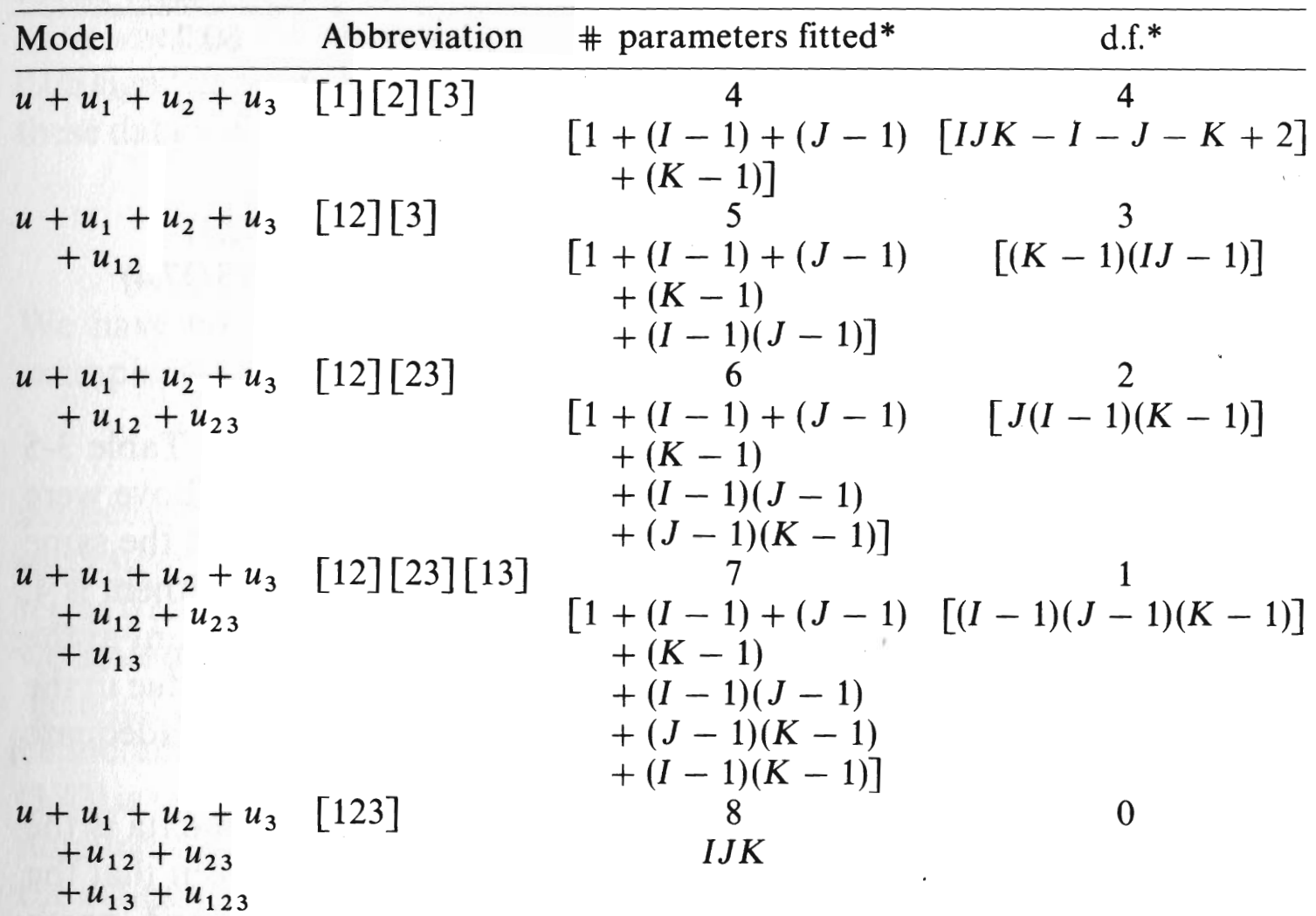

\*The first entry pertains to the  $2 \times 2 \times 2$  table. The second entry pertains to the  $I \times J \times K$  table.

### Conditional
independence
is
Important!

- [12] [23] means that variables 1 and 2 are related and variables
2
and
3
are
related,
but
any
connection between
1
and
3
appears
only
because
they
are
both related
to
2.
- Given (that is, conditionally upon) the value of variable 2,
Variables
1
and
3
are
independent.
- Controlling for (allowing for) variable 2, there is no relationship
between
variables
1
and
3.
- Simpson's paradox: Vars 1 and 3 seem to be related but looking at it separately for each level of Var 2, the relationship
disappears
or
even
reverses
direction.
- Kidney stones:  $V1$  = Treatment, V3=Effectiveness, V2=Size
of
stones.

# Fitting and testing models with the loglin
function

- Hierarchical models only
- Very close to bracket notation
- Give it a table and a list of vectors
- Vectors are vars in a bracket, like  $c(1,2,4)$ means
[1
2
4]
- Iterative proportional model fitting
- Returns estimated expected frequencies as an option

#### loglin(table,margin,fit=F,param=F)

```
> lizards
, , Species = Sagrei
      Diameter
Height le 2.5 gt 2.5
 gt 5.0 15 18
 le 5.0 48 84
, , Species = Angusticeps
      Diameter
Height le 2.5 gt 2.5
 gt 5.0 21 1
 le 5.0 3 2
```
> lizmodel1 <- loglin(lizards,list(1,c(2,3))) # [1] [23] 2 iterations: deviation 0

 $G^2$  $X^2$  $\log m = \mu + \mu_1 + \mu_2 + \mu_3 + \mu_{23}$  $8 - 5 = 3$ > lizmodel1 \$lrt [1] 43.87073 \$pearson [1] 47.46099 \$df [1] 3 \$margin \$margin[[1]] [1] "Height" \$margin[[2]] [1] "Diameter" "Species" > 1-pchisq(43.87073,df=3) [1] 1.607684e-09 > 1-pchisq(lizmodel1\$lrt,df=lizmodel1\$df) [1] 1.607688e-09

#### Some
options

```
> lizmodel1b <- loglin(lizards,list('Height',c('Diameter','Species')),
+ fit=T,param=T)
2 iterations: deviation 0
> lizmodel1b$lrt
[1] 43.87073
> # Same as before, of course
> lizmodel1b$fit # Estimated expected values
, , Species = Sagrei
       Diameter
Height le 2.5 gt 2.5
 gt 5.0 18.04688 29.21875
 le 5.0 44.95312 72.78125
, , Species = Angusticeps
       Diameter
Height le 2.5 gt 2.5
 gt 5.0 6.875 0.859375
 le 5.0 17.125 2.140625
```
#### Parameter
estimates

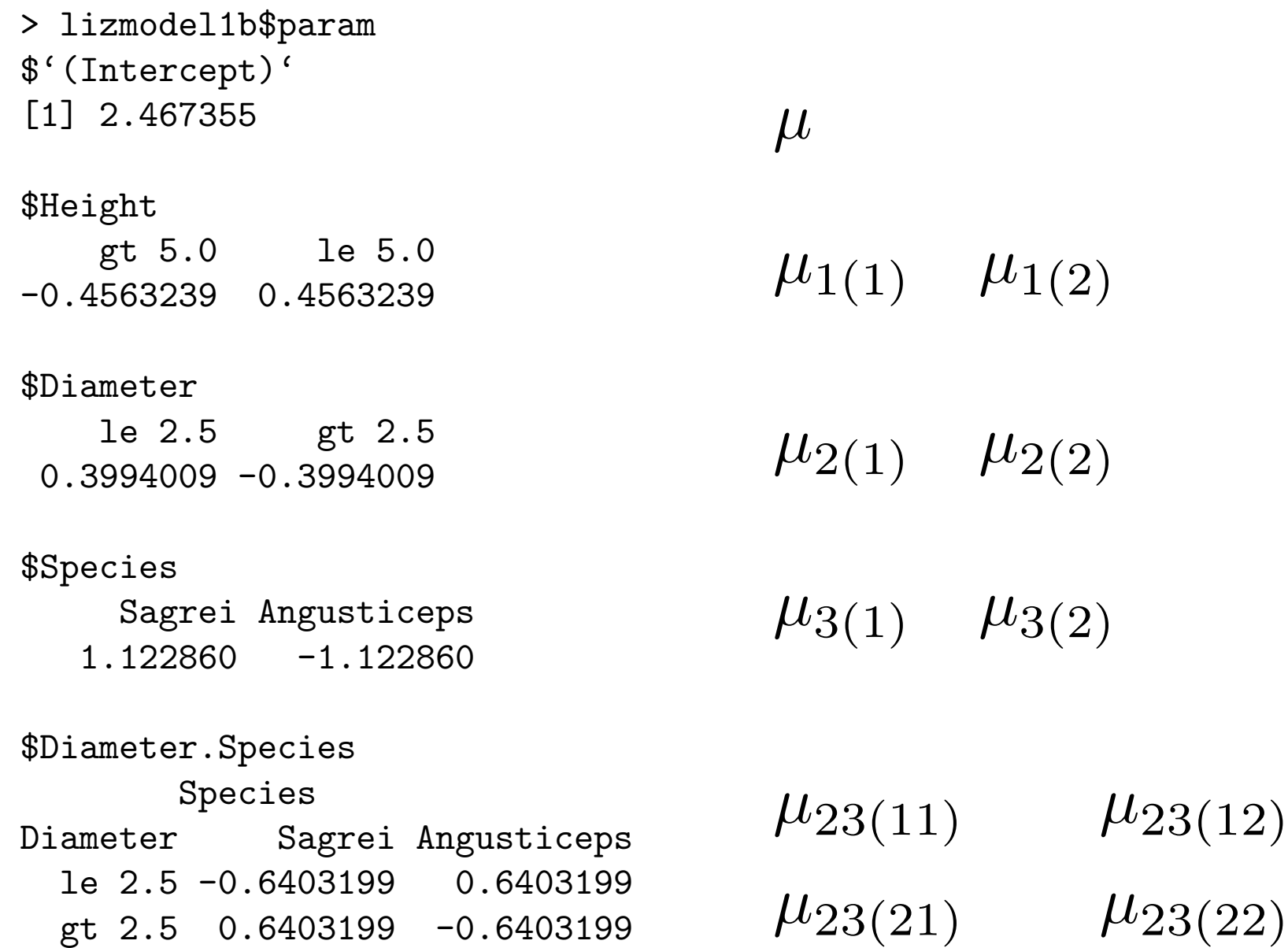

# Likelihood
Ratio
Test
for
nested
models

- Compare
"Full"
(unrestricted)
&
"Reduced"
(restricted) models.
- Model 1, usually one in which you really believe. This is the
full
model.
If
it
has
all
the
terms
(saturated),
it's equivalent
to
an
unrestricted
multinomial
model.
- Model 2: A hierarchical log-linear model whose terms are a *subset* of the ones in Model 1. This is the reduced model.
It
is
Model
1,
but
with
some
thing(s)
missing.
- Test Model 1 versus 2. Model 2 is null, Model 1 is alternative.

Now let  $\Theta_1$  be the parameter space under Model 1 and  $\Theta_2$  be the parameter space under Model 2:  $\Theta_2 \subset \Theta_1 \subset \Theta$ .

$$
G^{2} = -2 \ln \left( \frac{\max_{\theta \in \Theta_{2}} L(\theta)}{\max_{\theta \in \Theta_{1}} L(\theta)} \right)
$$
  
=  $-2 \ln \left( \frac{\max_{\theta \in \Theta_{2}} L(\theta) / \max_{\theta \in \Theta} L(\theta)}{\max_{\theta \in \Theta_{1}} L(\theta) / \max_{\theta \in \Theta} L(\theta)} \right)$   
=  $G_{2}^{2} - G_{1}^{2}$   
=  $2 \sum (\text{Observed}) \log \left( \frac{\text{Observed}}{\text{Expected}_{2}} \right) - 2 \sum (\text{Observed}) \log \left( \frac{\text{Observed}}{\text{Expected}_{1}} \right)$   
=  $2 \sum (\text{Observed}) \log \left( \frac{\text{Expected}_{1}}{\text{Expected}_{2}} \right)$ 

#### That's
Equation
(4.2)
in
the
textbook.

### Testing
two
nested
models

- Model 2 is a restricted version of Model 1
- Likelihood ratio test statistic is the difference between
the
two
likelihood
ratio
tests
for goodness of fit:  $G^2 = G^2 - G^2$
- $G<sup>2</sup><sub>2</sub>$  is always bigger because the model is more restricted.
- Asymptotically chisquare,  $df = df_2 df_1$

### Florida
Prison
Data

```
> Prace <- factor(florida$Prace, labels=c('White','Black')) # In order 1,2
> Vrace <- factor(florida$Vrace, labels=c('White','Black'))
> DeathPen <- factor(florida$DeathPen, labels=c('Yes','No'))
> PR_by_DP = table(Prace, DeathPen); PR_by_DP
      DeathPen
Prace Yes No
  White 19 141
 Black 17 149
> prop.table(PR_by_DP,1) # Row proportions
      DeathPen
Prace Yes No
  White 0.1187500 0.8812500
  Black 0.1024096 0.8975904
> round(100*prop.table(PR_by_DP,1),2) # Row percentages
      DeathPen
Prace Yes No
  White 11.88 88.12
 Black 10.24 89.76
```
> chisq.test(PR\_by\_DP,correct=F)

Pearson's Chi-squared test

data: PR\_by\_DP  $X$ -squared = 0.2214, df = 1, p-value = 0.638

> dp <- table(Prace, DeathPen, Vrace); dp , , Vrace = White

DeathPen Prace Yes No White 19 132 Black 11 52

, , Vrace = Black

DeathPen Prace Yes No White 0 9 Black 6 97

### Something
interesting
may
be
going
on

> # Row percents >  $round(100*prop.title(dp[,,1],1),2)$ DeathPen Prace Yes No White 12.58 87.42 Black 17.46 82.54 > round(100\*prop.table(dp[,,2],1),2) DeathPen Prace Yes No White 0.00 100.00 Black 5.83 94.17

Prace
and
Deathpen
CONTROLLING
for
(conditional
upon)
Vrace

## Chisquare
tests
on
sub‐tables

```
> # Pearson
> chisq.test(dp[,,1],correct=F)
Pearson's Chi-squared test
data: dp[, , 1]X-squared = 0.8774, df = 1, p-value = 0.3489
> chisq.test(dp[,,2],correct=F)
Pearson's Chi-squared test
data: dp[, , 2]
X-squared = 0.5539, df = 1, p-value = 0.4567
Warning message:
Chi-squared approximation may be incorrect in:
chisq.test(dp[, , 2], correct = F)
```
# What's the problem? Look at expected
frequencies.

> loglin(dp[,,2],margin=list(1,2),fit=T)\$fit 2 iterations: deviation 1.421085e-14 DeathPen Prace Yes No White 0.4821429 8.517857 Black 5.5178571 97.482143

Low
expected
frequencies
tend
to
inflate
chisquare. No
problem
here.

### Complete
Independence

```
> ind \leftarrow loglin(dp,list(1,2,3)); ind
2 iterations: deviation 2.842171e-14
$lrt
[1] 137.9294
$pearson
[1] 122.3975
$df
[1] 4
$margin
$margin[[1]]
[1] "Prace"
$margin[[2]]
[1] "DeathPen"
$margin[[3]]
[1] "Vrace"
```
## Model
with
all
2‐factor
relationships

```
> twoways <- \text{loglin}(dp, \text{list}(c(1,2), c(1,3), c(2,3))); twoways
5 iterations: deviation 0.05215771
$lrt
[1] 0.7007595
$pearson
[1] 0.3750283
$df
\begin{bmatrix} 1 \end{bmatrix} 1
$margin
$margin[[1]]
[1] "Prace" "DeathPen"
$margin[[2]]
[1] "Prace" "Vrace"
$margin[[3]]
[1] "DeathPen" "Vrace"
```
### How is G<sup>2</sup> being calculated?!

, , Vrace = White

DeathPen Prace Yes No White 19 132 Black 11 52

, , Vrace = Black

DeathPen Prace Yes No White 0 9 Black 6 97

 $G^2 = 2 \sum (\text{Observed}) \log \left( \frac{\text{Observed}}{\text{D}} \right)$ Expected  $\sum$ 

# Zero
cell
is
being
dropped

- Conservative, for a test of fit. Chisquare is smaller, so it's less likely to force you to a more complicated model.
- Add a small constant to the observed frequency of zero, just for computing G<sup>2</sup>, not for computing the expected frequencies.
How
small?

The
smaller
the
better.

$$
\lim_{x \to 0} \left( x \log \frac{x}{\text{Expected}} \right) = 0
$$

• No effect on LR tests of nested models.

$$
G_{1,2}^2 = 2 \sum \text{(Observed)} \log \left(\frac{\text{Expected}_1}{\text{Expected}_2}\right)
$$

# Look
at
2‐factor
marginal
tables

- Prisoner's race by death penalty: Consistent with no relationship.
- Prisoner's race by victim's race: Strong, we think.
- Victim's race by death penalty: Need to check it.

# Prisoner's
Race
and
Victim's
Race

```
> PR_by_VR = table(Prace, Vrace); PR_by_VR
      Vrace
Prace White Black
  White 151 9
 Black 63 103
> round(100*prop.table(PR_by_VR,1),2) # Row percentages
      Vrace
Prace White Black
  White 94.38 5.62
 Black 37.95 62.05
> chisq.test(PR_by_VR,correct=F)
Pearson's Chi-squared test
data: PR_by_VR
X-squared = 115.0083, df = 1, p-value < 2.2e-16
```
People tend to be in jail for killing someone of their own race. Anything
else
interesting?

# Victim's
Race
and
Death
Penalty

```
> VR_by_DP = table(Vrace, DeathPen); VR_by_DP
      DeathPen
Vrace Yes No
 White 30 184
 Black 6 106
> round(100*prop.table(VR_by_DP,1),2) # Row percentages
      DeathPen
Vrace Yes No
 White 14.02 85.98
 Black 5.36 94.64
> chisq.test(VR_by_DP,correct=F)
Pearson's Chi-squared test
data: VR_by_DP
X-squared = 5.6149, df = 1, p-value = 0.01781
```
Suggests
death
penalty
more
likely
if
victim
is
White

It look like we want to add [PR, VR], but marginal tables
can
be
misleading
–
See
Section
3.8.

Choose model with smallest G<sup>2</sup> (best fit)

```
> # 1=Prace, 2=DeathPen, 3=Vrace)
> loglin(dp,list(2,c(1,3)))$lrt # [DP] [PR, VR]
2 iterations: deviation 0
[1] 8.131611
> loglin(dp,list(1,c(2,3)))$lrt # [PR] [VR, DP]
2 iterations: deviation 0
[1] 131.6796
> loglin(dp,list(3,c(1,2)))$lrt # [VR] [PR, DP]
2 iterations: deviation 0
[1] 137.7079
```
# [DP]
[PR,
VR]
is
the
best
choice,
by
far

- Is it an improvement?
- Does it fit?

```
> ModelA = ind
> ModelB \leftarrow loglin(dp, list(2, c(1,3)))
2 iterations: deviation 0
> # Is it an improvement?
> G2Change = ModelA$lrt-ModelB$lrt; G2Change
[1] 129.7977
> dfChange = ModelA$df-ModelB$df; dfChange
\lceil 1 \rceil 1
> pvalChange = 1-pchisq(G2Change, df=dfChange)
> pvalChange
[1] 0
```
### Does it fit?

```
> # Does it fit?
> G2B = ModelB$lrt; G2B
[1] 8.131611
> dfB = ModelB$df; dfB
[1] 3
> pvalB = 1-pchisq(G2B, df=dfB); pvalB
[1] 0.04336859
> ModelB$pearson; 1-pchisq(ModelB$pearson,df=ModelB$df)
[1] 6.977343
[1] 0.07262343
```
I
say
we
proceed,
but
there
could
be
argument.

### Add
another
association Either
[PR,VR][PR,DP]
or
[PR,VR][VR,DP]

> # 1=Prace, 2=DeathPen, 3=Vrace

- > loglin(dp,list(c(1,3),c(1,2)))\$lrt # [PR,VR][PR,DP]
- 2 iterations: deviation 0

[1] 7.91016

- > loglin(dp,list(c(1,3),c(2,3)))\$lrt # [PR,VR][VR,DP]
- 2 iterations: deviation 1.421085e-14

[1] 1.881895
### Choose
[PR,VR][VR,DP]

```
> ModelC \leftarrow loglin(dp,list(c(1,3),c(2,3)))
2 iterations: deviation 1.421085e-14
> # Is it an improvement?
> G2Change = ModelB$lrt-ModelC$lrt; G2Change
[1] 6.249715
> dfChange = ModelB$df-ModelC$df; dfChange
\begin{bmatrix} 1 \end{bmatrix} 1
> pvalChange = 1-pchisq(G2Change, df=dfChange)
> pvalChange
[1] 0.01242133
> # Does it fit?
> G2C = ModelC$lrt; G2C
[1] 1.881895
> dfC = ModelC$df; dfC
\lceil 1 \rceil 2
> pvalC = 1-pchisq(G2C, df=dfC); pvalC
[1] 0.3902578
```
### Does it help to add [PR,DP]?

> ModelD <- twoways > G2Change = ModelC\$lrt-ModelD\$lrt; G2Change [1] 1.181136 > dfChange = ModelC\$df-ModelD\$df; dfChange  $\begin{bmatrix} 1 \end{bmatrix}$  1 > pvalChange = 1-pchisq(G2Change, df=dfChange) > pvalChange [1] 0.2771249

### Hierarchy:

Not
planned
in
advance

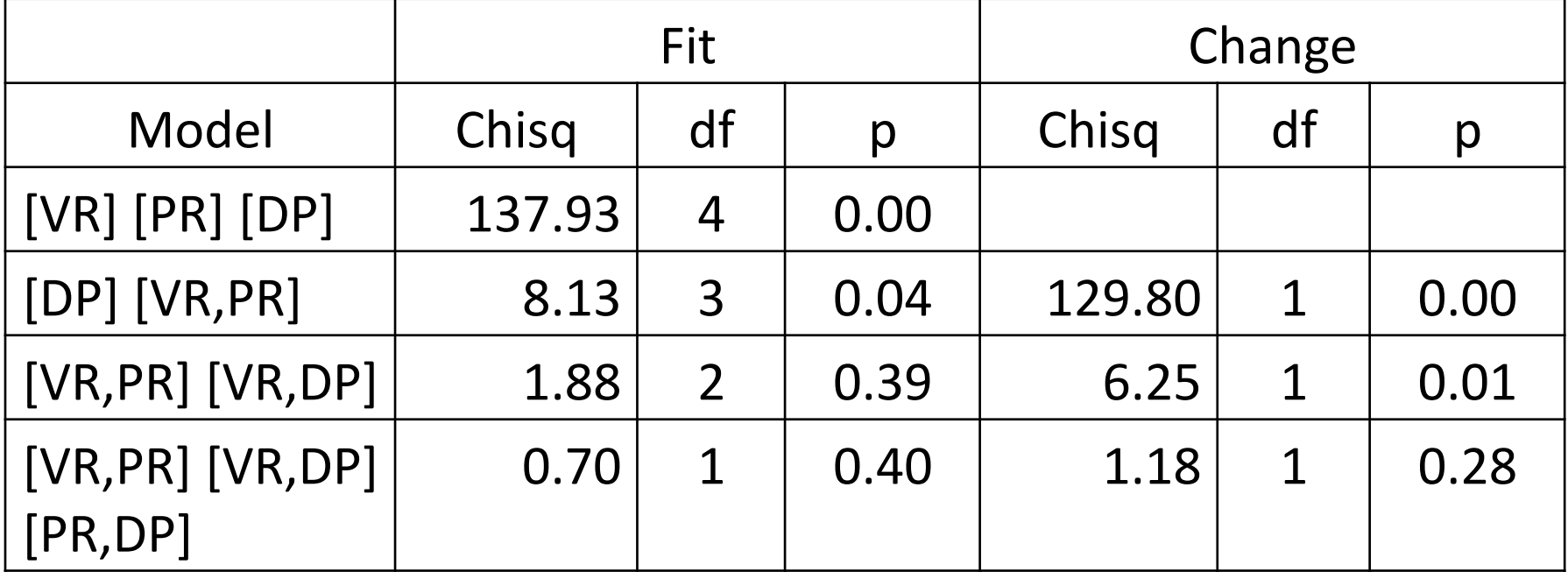

### Model
is
[VR,PR]
[VR,DP]

- Hierarchy of models was the result of exploring
the
data
- Kind of forward stepwise method, could be automated
- Guided
by
hypothesis
tests,
but
please
don't take
them
completely
at
face
value.
We
did quite
a
few
tests,
and
the
theory
applies
to single
tests
performed
in
isolation.

# Describe the findings in words

- Prisoners in jail for murder in Florida tended to
be
convicted
of
killing
people
of
the
same race.
- The death penalty was less likely when the victim
was
Black.

(These
conclusions
are
based
on
looking
at
the marginal
2‐way
tables.

Let's
check
the parameter
estimates
too.)

### Checking
the
parameter
estimates Just
part
of
the
output

> loglin(dp,list(c(1,3),c(2,3)),param=T)\$param \$Prace.Vrace

Vrace Prace White Black White 0.8279124 -0.8279124 Black -0.8279124 0.8279124

\$DeathPen.Vrace Vrace DeathPen White Black Yes 0.2644853 -0.2644853 No -0.2644853 0.2644853

- Prace. Vrace interaction says increased chance of
White‐White
and
Black‐Black
- DeathPen.Vrace
interaction
says
increased chance
of
Yes‐White
and
No‐Black

# A
little
more
about
the
interpretation of
[VR,PR]
[VR,DP]

- It's a model of conditional independence
- Allowing (controlling) for Victim's Race, Prisoner's
Race
is
unrelated
to
Death
Penalty
- Model says that in each sub-table (VR=Black, VR=White),
Prisoner's
Race
is
independent
of Death
Penalty.
- So the test of model fit should be like a combined
test
of
independence
for
both
2‐ way
tables.

$$
H_0: \mu_{12}=\mu_{123}=0
$$

### Had  $G^2 = 1.88$ ,  $df=2$ ,  $p = 0.39$  $H_0$ :  $\mu_{12} = \mu_{123} = 0$

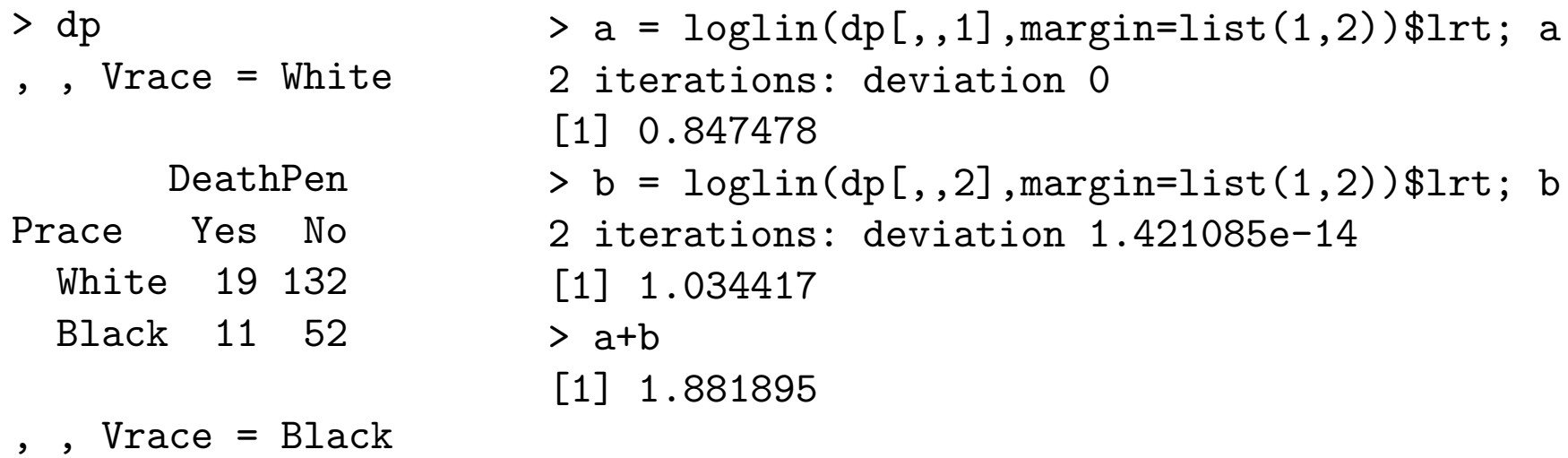

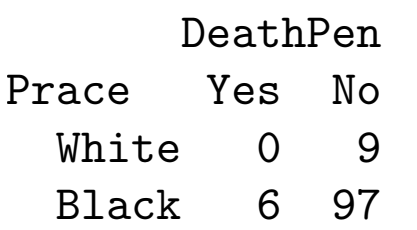

Control
by
sub‐division:

Very
natural. Works for Pearson  $X^2$  too.

### The
lesson

- Want to examine the relationship between A and *B*,
but *A* might
be
related
to *C* and *B* might be
related
to *C*.
- So
look
at
the
relationship
between *A* and *B* controlling
for *C*.
- Examine (test) A by B separately for each level of
C:

Sub‐division.
- Pool (combine) the tests by adding chi-squares and
adding
degrees
of
freedom.
- *Identical* to the chi-square test for fit of a loglinear
model
of
conditional
independence!

### Marginal
Tables
with *R*

- Data
frame:
Use **xtabs** 
	- UCB
	<‐
	xtabs(Freq
	~
	Dept
	+
	Gender
	+
	Admit,
	data
	=
	berkeley)
	- GenderAdmit <- xtabs(Freq ~ Gender + Admit, data = berkeley)
	- $-$  xtabs(Freq  $\sim$  Dept + Admit + Gender, data = berkeley)

### • Factors:

Use **table**

- deathrow
<‐
table(Prace,
DeathPen,
Vrace)
- PR by DP = table(Prace, DeathPen)
- table(Vrace,
DeathPen,
Prace)
- Data already in a table: Use **margin.table**

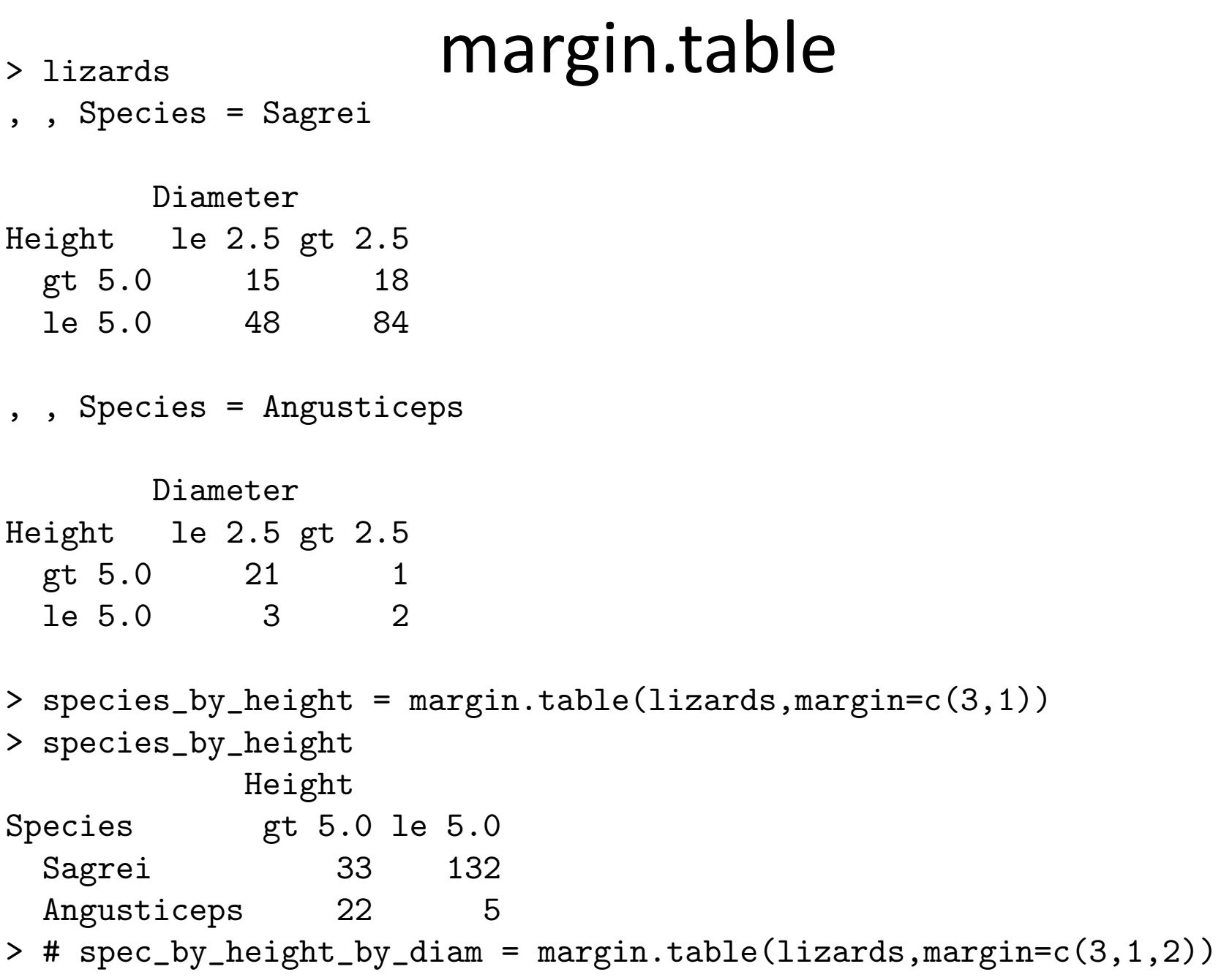

#### The Berkeley Graduate Admissions Data

> UCB , , Admit = Admitted Gender Dept Female Male A 89 512 B 17 353 C 202 120 D 131 138 E 94 53 F 24 22 , , Admit = Rejected Gender Dept Female Male A 19 313 B 8 207 C 391 205 D 244 279 E 299 138 F 317 351 > is.table(UCB) # T [1] TRUE > summary(UCB) # X2 for complete independence = 2000.3, df=16 Call: xtabs(formula = Freq  $\sim$  Dept + Gender + Admit, data = berkeley) Number of cases in table: 4526 Number of factors: 3 Test for independence of all factors: Chisq =  $2000.3$ , df =  $16$ , p-value = 0

```
> all2ways <- \text{loglin}(\text{UCB}, \text{margin=list}(c(1,2), c(1,3), c(2,3))); all2ways
7 iterations: deviation 0.04308377 
$lrt
[1] 20.20428
$pearson
[1] 18.82298
$df
[1] 5
$margin
$margin[[1]]
[1] "Dept" "Gender"
$margin[[2]]
[1] "Dept" "Admit"
$margin[[3]]
[1] "Gender" "Admit" 
> 1-pchisq(all2ways$lrt,df=all2ways$df) # p-value for H0: mu123=0
[1] 0.001144076
> # So the relationship between gender and admission DEPENDS on department
>
```
#### **Let's look at some 2-dimensional marginal tables**

```
> sex by admit = xtabs(Freq \sim Gender + Admit, data = berkeley)
> sex_by_admit
        Admit
Gender Admitted Rejected
  Female 557 1278
  Male 1198 1493
> round(100*prop.table(sex by admit,1),2) # Row percentages
        Admit
Gender Admitted Rejected
  Female 30.35 69.65
 Male 44.52 55.48
> summary(sex by admit)
Call: xtabs(formula = Freq \sim Gender + Admit, data = berkeley)
Number of cases in table: 4526 
Number of factors: 2 
Test for independence of all factors:
 Chisq = 92.21, df = 1, p-value = 7.814e-22> 
> sex by dept = xtabs(Freq \sim Gender + Dept, data = berkeley)
> sex_by_dept
        Dept
Gender A B C D E F
  Female 108 25 593 375 393 341
  Male 825 560 325 417 191 373
> round(100*prop.table(sex_by_dept,1),2) # Row percentages
        Dept
Gender A B C D E F
  Female 5.89 1.36 32.32 20.44 21.42 18.58
  Male 30.66 20.81 12.08 15.50 7.10 13.86
> summary(sex by dept)
Call: xtabs(formula = Freq \sim Gender + Dept, data = berkeley)
Number of cases in table: 4526 
Number of factors: 2 
Test for independence of all factors:
 Chisq = 1068.4, df = 5, p-value = 9.444e-229> 
> dept by admit = xtabs(Freq \sim Dept + Admit, data = berkeley)
> dept by admit
    Admit
Dept Admitted Rejected
   A 601 332
   B 370 215
   C 322 596
   D 269 523
   E 147 437
   F 46 668
```

```
> round(100*prop.table(dept_by_admit,1),2) # Row percentages
     Admit
Dept Admitted Rejected
    A 64.42 35.58
    B 63.25 36.75
    C 35.08 64.92
    D 33.96 66.04
   E 25.17 74.83
    F 6.44 93.56
> summary(dept by admit)
Call: xtabs(formula = Freq \sim Dept + Admit, data = berkeley)
Number of cases in table: 4526 
Number of factors: 2 
Test for independence of all factors:
 Chisq = 778.9, df = 5, p-value = 4.23e-166> 
> # What is going on here? Assemble a good table.
> admitper <- round(100*prop.table(dept by admit,1),2)
> genderper <- round(100*prop.table(sex_by_dept,1),2)
> cbind(admitper[,1],t(genderper))
        Female Male
A 64.42 5.89 30.66
B 63.25 1.36 20.81
C 35.08 32.32 12.08
D 33.96 20.44 15.50
E 25.17 21.42 7.10
F 6.44 18.58 13.86
>
```

```
> # Look at gender by admit controlling for department
> ucb <- xtabs(Freq ~ Gender + Admit + Dept, data = berkeley) 
> # That's 6 2x2 tables -- hard to look at
> dept <- dimnames(ucb)$Dept; dept
[1] "A" "B" "C" "D" "E" "F"
> totalgsq <- 0
> for(k in 1:6)
+ {
+ cat("\n", " Department ",dept[k],"\n")
+ cat(" ------------- \ln\ln")
+ freq \leq ucb[, k]+ rowper <- round(100*prop.table(freq,1),2)
+ llm <- loglin(freq,margin=list(1,2),print=F) # Don't print iterations
+ q2 \leq -11 \text{m} \text{str}; df = 11 \text{m} \text{S} df; pval = 1-pchisq(q2, df)+ cat(" Observed Frequencies \n\n")
+ print(freq)
+ cat("\n Row Percentages \n\n")
+ print(rowper)
+ cat("\n G-squared = ",g2,", df = ",df,", p = ",pval,"\n")
+ totalgsq = totalgsq + g2
+ }
     Department A 
     -------------
    Observed Frequencies 
        Admit
Gender Admitted Rejected
  Female 89 19
  Male 512 313
    Row Percentages 
        Admit
Gender Admitted Rejected
   Female 82.41 17.59
  Male 62.06 37.94
 G-squared = 19.05401, df = 1, p = 1.270705e-05
```
Department B ------------- Observed Frequencies Admit Gender Admitted Rejected Female 17 8<br>Male 353 207 Male Row Percentages Admit Gender Admitted Rejected Female 68.00 32.00 Male 63.04 36.96 G-squared =  $0.2586429$ , df = 1, p =  $0.611054$  Department C ------------- Observed Frequencies Admit Gender Admitted Rejected Female 202 391 Male 120 205 Row Percentages Admit Gender Admitted Rejected Female 34.06 65.94 Male 36.92 63.08 G-squared =  $0.7509844$ , df = 1, p =  $0.3861648$ 

 Department D ------------- Observed Frequencies Admit Gender Admitted Rejected Female 131 244<br>Male 138 279 Male 138 Row Percentages Admit Gender Admitted Rejected Female 34.93 65.07 Male 33.09 66.91 G-squared = 0.2978665 , df = 1 , p = 0.585223 Department E ------------- Observed Frequencies Admit Gender Admitted Rejected Female 94 299 Male 53 138 Row Percentages Admit Gender Admitted Rejected Female 23.92 76.08 Male 27.75 72.25 G-squared =  $0.9903864$ , df = 1, p =  $0.3196480$ 

```
Department F
     -------------
    Observed Frequencies 
        Admit
Gender Admitted Rejected
  Female 24 317<br>Male 22 351
  Male 22 351
    Row Percentages 
        Admit
Gender Admitted Rejected
   Female 7.04 92.96
 Male 5.90 94.10
 G-squared = 0.3836167 , df = 1 , p = 0.535674 
\geq> # Model of conditional independence should not fit, with
> # G-squared = totalgsq
> loglin(ucb,margin=list(c("Gender","Dept"),c("Dept","Admit")))$lrt
2 iterations: deviation 5.684342e-14 
[1] 21.73551
> totalgsq
[1] 21.73551
> 1-pchisq(totalgsq,6)
[1] 0.001351993
```
#### Detergent Data (Table 5-1)

```
> # Navigate to the location of the data using the Misc menu
> soapdata <- read.table("DetergentFrame.txt"); soapdata
  Softness Prev Use Temp Pref Freq
1 1=Soft 1=Yes 1=High 1=X 19
2 1=Soft 1=Yes 1=High 2=M 29
3 1=Soft 1=Yes 2=Low 1=X 57
4 1=Soft 1=Yes 2=Low 2=M 49
5 1=Soft 2=No 1=High 1=X 29
6 1=Soft 2=No 1=High 2=M 27
7 1=Soft 2=No 2=Low 1=X 63<br>8 1=Soft 2=No 2=Low 2=M 53
8 1=Soft 2=No 2=Low 2=M 53
9 2=Medm 1=Yes 1=High 1=X 23
10 2=Medm 1=Yes 1=High 2=M 47
11 2=Medm 1=Yes 2=Low 1=X 47
12 2=Medm 1=Yes 2=Low 2=M 55
13 2=Medm 2=No 1=High 1=X 33
14 2=Medm 2=No 1=High 2=M 23
15 2=Medm 2=No 2=Low 1=X 66
16 2=Medm 2=No 2=Low 2=M 50
17 3=Hard 1=Yes 1=High 1=X 24
18 3=Hard 1=Yes 1=High 2=M 43
19 3=Hard 1=Yes 2=Low 1=X 37
20 3=Hard 1=Yes 2=Low 2=M 52
21 3=Hard 2=No 1=High 1=X 42
22 3=Hard 2=No 1=High 2=M 30
23 3=Hard 2=No 2=Low 1=X 68
24 3=Hard 2=No 2=Low 2=M 42
> soap <- xtabs(Freq ~ Softness+Prev_Use+Temp+Pref, data=soapdata)
> summary(soap)
Call: xtabs(formula = Freq \sim Softness + Prev Use + Temp + Pref, data = soapdata)
Number of cases in table: 1008
Number of factors: 4
Test for independence of all factors:
     Chisq = 43.9, df = 18, p-value = 0.0005957> loglin(soap, list(1,2,3,4))$lrt # Matches text, p. 76
2 iterations: deviation 1.136868e-13
[1] 42.92866
```

```
> # Strategy: Find a model for the explanatory variables, using a
> # marginal table. Then check links of explanatory to response.
> soapex = xtabs(Freq ~ Softness+Prev Use+Temp, data=soapdata); soapex
, , Temp = 1=High
        Prev_Use
Softness 1=Yes 2=No
  1=Soft 48 56
  2=Medm 70 56
  3=Hard 67 72
, \text{ remp = } 2 = \text{Low}Prev Use
Softness 1=Yes 2=No
  1=Soft 106 116
  2=Medm 102 116
  3=Hard 89 110
> summary(soapex)
Call: xtabs(formula = Freq \sim Softness + Prev Use + Temp, data = soapdata)
Number of cases in table: 1008
Number of factors: 3
Test for independence of all factors:
      Chisq = 10.019, df = 7, p-value = 0.1875> soapexA = loglin(soapex, list(1,2,3)) # Complete independence
2 iterations: deviation 1.136868e-13
> soapexA$lrt
[1] 10.10304
>
> # Check 2-d marginal tables anyway
> softemp = xtabs(Freq ~ Softness+Temp, data=soapdata); softemp
        Temp
Softness 1=High 2=Low
  1=Soft 104 222
  2=Medm 126 218
  3=Hard 139 199
> round(100*prop.table(softemp,1),2) # Row percents
       Temp
Softness 1=High 2=Low
  1=Soft 31.90 68.10
  2=Medm 36.63 63.37
  3=Hard 41.12 58.88
> summary(softemp)
Call: xtabs(formula = Freq \sim Softness + Temp, data = soapdata)
Number of cases in table: 1008
Number of factors: 2
Test for independence of all factors:
      Chisq = 6.082, df = 2, p-value = 0.04778> # Harder water goes with higher temp, sort of
```

```
> softprev = xtabs(Freq ~ Softness+Prev Use, data=soapdata); softprev
       Prev_Use
Softness 1=Yes 2=No
  1=Soft 154 172
  2=Medm 172 172
  3=Hard 156 182
> round(100*prop.table(softprev, 1), 2) # Row percents
       Prev_Use
Softness 1=Yes 2=No
  1=Soft 47.24 52.76
  2=Medm 50.00 50.00
  3=Hard 46.15 53.85
> summary(softprev)
Call: xtabs(formula = Freq \sim Softness + Prev Use, data = soapdata)
Number of cases in table: 1008
Number of factors: 2
Test for independence of all factors:
      Chisq = 1.0753, df = 2, p-value = 0.5841> # Not much
> prevtemp = xtabs(Freq ~ Prev Use+Temp, data=soapdata); prevtemp
        Temp
Prev Use 1=High 2=Low
  1=Yes 185 297
   2=No 184 342
> summary(prevtemp)
Call: xtabs(formula = Freq \sim Prev Use + Temp, data = soapdata)
Number of cases in table: 1008
Number of factors: 2
Test for independence of all factors:
      Chisq = 1.2535, df = 1, p-value = 0.2629> # Not much
>
> JustSoftemp = loglin(soapex,list(2,c(1,3)))
2 iterations: deviation 0
> JustSoftemp$lrt; JustSoftemp$df
[1] 4.003931
[1] 5
> 1-pchisq(JustSoftemp$lrt, JustSoftemp$df)
[1] 0.5488501
> # Fits fine. Any better than complete independence?
> G2Change = soapexA$lrt-JustSoftemp$lrt; G2Change
[1] 6.099104
> dfChange = soapexA$df-JustSoftemp$df; dfChange
[1] 2> pvalChange = 1-pchisq(G2Change, df=dfChange)
> pvalChange
[1] 0.04738014
> # Okay, keep [Softness Temperature]
>
```

```
> # Any IV, DV link at all?
> ModelA = loglin(soap,list(2,4,c(1,3))); ModelA
2 iterations: deviation 5.684342e-14
$lrt
[1] 36.82955
$pearson
[1] 37.76417
$df
[1] 16
$margin
$margin[[1]]
[1] "Prev_Use"
$margin[[2]]
[1] "Pref"
$margin[[3]]
[1] "Softness" "Temp"
> 1-pchisq(ModelA$lrt, ModelA$df)
[1] 0.002216038
> # Something is going on. Try model with all 2-way links
> # between explanatory and response variables.
> link2 = loglin(soap,list(c(1,3),c(1,4),c(2,4),c(3,4))); link2
3 iterations: deviation 0.06630545
$lrt
[1] 11.54287
$pearson
[1] 11.45839
$df
[1] 12
$margin
$margin[[1]]
[1] "Softness" "Temp"
$margin[[2]]
[1] "Softness" "Pref"
$margin[[3]]
[1] "Prev_Use" "Pref"
$margin[[4]]
[1] "Temp" "Pref"
> # Fits well. Try adding each link separately, and compare
```

```
> loglin(soap, list(2,c(1,3),c(1,4)))$lrt
2 iterations: deviation 1.136868e-13
[1] 36.43426
> loglin(soap, list(c(1,3),c(2,4)))$lrt
2 iterations: deviation 5.684342e-14
[1] 16.24809
> loglin(soap, list(2,c(1,3),c(3,4)))$lrt
2 iterations: deviation 5.684342e-14
[1] 32.46795
> ModelB = loglin(soop, list(c(1,3), c(2,4))) # [Soft Temp] [PrevUse Pref]
2 iterations: deviation 5.684342e-14
> # Does it fit?
> ModelB$lrt; ModelB$df
[1] 16.24809
[1] 15
> 1-pchisq(ModelB$lrt, ModelB$df)
[1] 0.365758
> # Improvement?
> G2Change = ModelA$lrt-ModelB$lrt; G2Change
[1] 20.58147
> dfChange = ModelA$df-ModelB$df; dfChange
[1] 1
> pvalChange = 1-pchisq(G2Change, df=dfChange); pvalChange
[1] 5.71467e-06
> # I like this one. But just check to see if another link is justified.
>
> loglin(soap, list(c(1,3),c(2,4),c(1,4)))$lrt # Add [Soft Pref]?
2 iterations: deviation 2.842171e-14
[1] 15.85279
> \log\{1\} (soap, list(c(1,3),c(2,4),c(3,4)))$lrt # Add [Temp Pref]?
2 iterations: deviation 5.684342e-14
[1] 11.88649
> ModelC = loglin(soop, list(c(1,3),c(2,4),c(3,4))) # Adding [Temp Pref]
2 iterations: deviation 5.684342e-14
> G2Change = ModelB$lrt-ModelC$lrt; G2Change
[1] 4.361601
> dfChange = ModelB$df-ModelC$df; dfChange
[1] 1> pvalChange = 1-pchisq(G2Change, df=dfChange); pvalChange
[1] 0.03675775
> # I have to take it. Is link2 an improvement over this?
>
> ModelD = link2
> G2Change = ModelC$lrt-ModelD$lrt; G2Change
[1] 0.3436218
> dfChange = ModelC$df-ModelD$df; dfChange
[1] 2> pvalChange = 1-pchisq(G2Change, df=dfChange); pvalChange
[1] 0.8421384
> # Okay, Model C looks like the choice.
> # [1 3] [2 4] [3 4] = [Soft Temp] [PrevUse Pref] [Temp Pref]
```

```
>
> # Look at marginal tables and parameter estimates to see what's happening
> PrevusePref = xtabs(Freq ~ Prev Use+Pref, data=soapdata); PrevusePref
        Pref
Prev Use 1=X 2=M
   1=Yes 207 275
   2=No 301 225
> round(100*prop.table(PrevusePref,1),2) # Row percents
       Pref
Prev Use 1=X 2=M
   1=Yes 42.95 57.05
   2=No 57.22 42.78
> summary(PrevusePref)
Call: xtabs(formula = Freq \sim Prev Use + Pref, data = soapdata)
Number of cases in table: 1008
Number of factors: 2
Test for independence of all factors:
      Chisq = 20.512, df = 1, p-value = 5.925e-06> # Those who used M before tend to prefer it
> TempPref = xtabs(Freq ~ Temp+Pref, data=soapdata); TempPref
       Pref
Temp 1=X 2=M
  1=High 170 199
  2=Low 338 301
> round(100*prop.table(TempPref,1),2) # Row percents
        Pref
Temp 1=X 2=M1=High 46.07 53.93
  2=Low 52.90 47.10
> summary(TempPref)
Call: xtabs(formula = Freq \sim Temp + Pref, data = soapdata)
Number of cases in table: 1008
Number of factors: 2
Test for independence of all factors:
      Chisq = 4.358, df = 1, p-value = 0.03683> # High temp goes with pref for M
```

```
> # Parameter estimates for Model C
> loglin(soap, list(c(1,3),c(2,4),c(3,4)),param=T)$param
2 iterations: deviation 5.684342e-14
$Softness.Temp
       Temp
Softness 1=High 2=Low
  1=Soft -0.101588153 0.101588153
  2=Medm 0.003448510 -0.003448510
  3=Hard 0.098139643 -0.098139643
$Prev_Use.Pref
      Pref
Prev Use 1=X 2=M
   1=Yes -0.1437655 0.1437655
   2=No 0.1437655 -0.1437655
$Temp.Pref
       Pref
1 = X 2=M
  1=High -0.0683605 0.0683605
  2=Low 0.0683605 -0.0683605
> #
> # Conclusions
> #
> # Consumers with harder water tend to use higher temperature<br>> # Those who used Brand M before tend to prefer it
     Those who used Brand M before tend to prefer it
> # Use of High temperature water goes with preference for M
> #
> # Book arrives at the same model
> # But if the conclusions are actually stated in the book, I missed it.
```
## Logistic Regression

For a binary dependent variable: 1=Yes, 0=No

# Least Squares vs. Logistic Regression

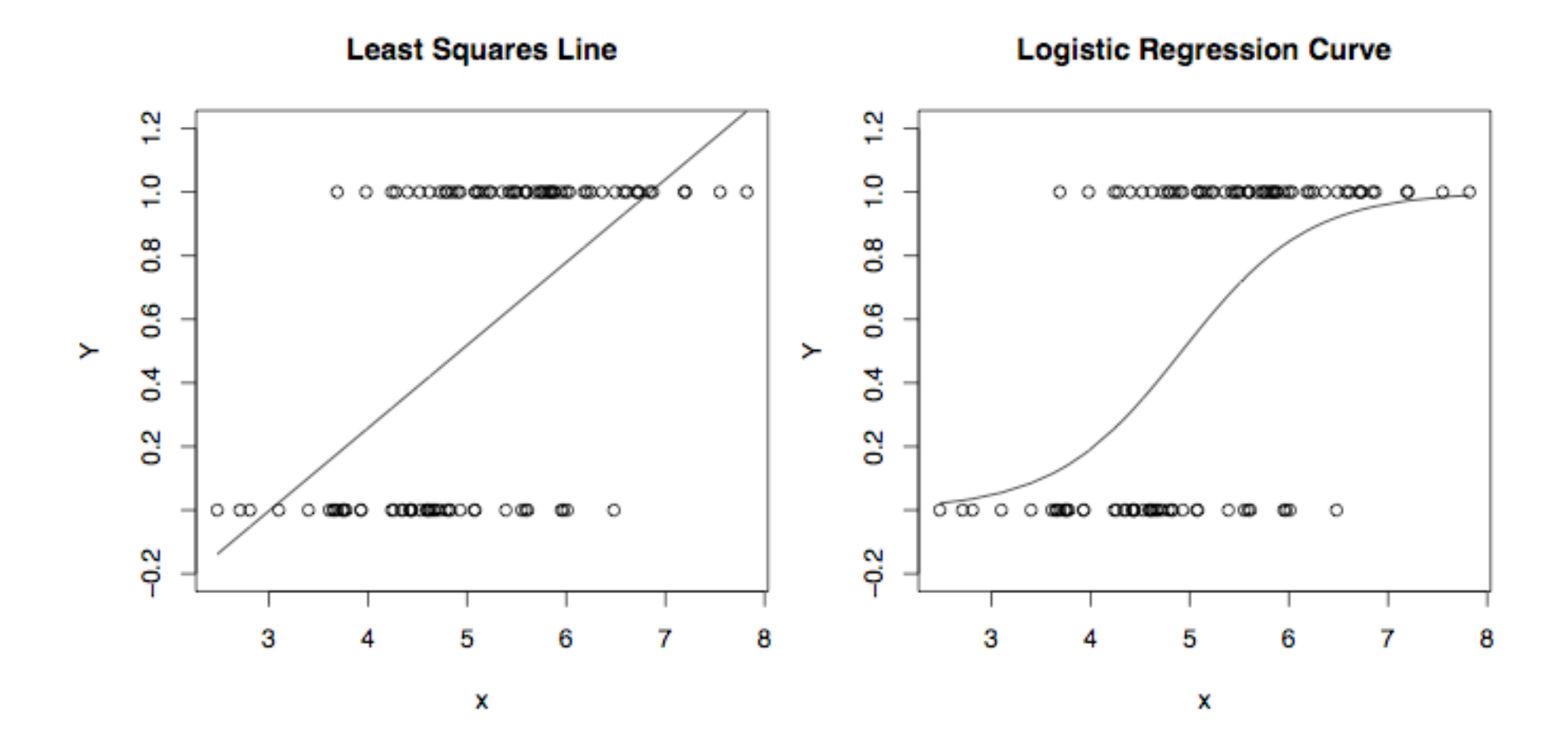

# Linear regression model for the log odds of the event  $Y=1$

$$
\ln\left(\frac{P(Y=1|\mathbf{X}=\mathbf{x})}{P(Y=0|\mathbf{X}=\mathbf{x})}\right) = \beta_0 + \beta_1 x_1 + \ldots + \beta_{p-1} x_{p-1}
$$

## Equivalent Statements

$$
\ln\left(\frac{P(Y=1|\mathbf{X}=\mathbf{x})}{P(Y=0|\mathbf{X}=\mathbf{x})}\right) = \beta_0 + \beta_1 x_1 + \ldots + \beta_{p-1} x_{p-1}
$$

$$
\frac{P(Y=1|\mathbf{X}=\mathbf{x})}{P(Y=0|\mathbf{X}=\mathbf{x})} = e^{\beta_0 + \beta_1 x_1 + \dots + \beta_{p-1} x_{p-1}}
$$

$$
= e^{\beta_0} e^{\beta_1 x_1} \dots e^{\beta_{p-1} x_{p-1}}
$$

$$
P(Y = 1 | x_1, \dots, x_{p-1}) = \frac{e^{\beta_0 + \beta_1 x_1 + \dots + \beta_{p-1} x_{p-1}}}{1 + e^{\beta_0 + \beta_1 x_1 + \dots + \beta_{p-1} x_{p-1}}}
$$

 $F(x) =$ *ex*  $\frac{e^x}{1+e^x}$  is called the *logistic distribution*.

• Could use any cumulative distribution function:

 $P(Y = 1 | x_1, \ldots, x_{p-1}) = F(\beta_0 + \beta_1 x_1 + \ldots + \beta_{p-1} x_{p-1})$ 

- CDF of the standard normal used to be popular
- Called probit analysis
- Can be closely approximated with a logistic regression.

# In terms of log odds, logistic regression is like regular regression

$$
\ln\left(\frac{P(Y=1|\mathbf{X}=\mathbf{x})}{P(Y=0|\mathbf{X}=\mathbf{x})}\right) = \beta_0 + \beta_1 x_1 + \dots + \beta_{p-1} x_{p-1}
$$

# In terms of plain odds,

- Logistic regression coefficients represent *odds ratios*
- For example, "Among 50 year old men, the odds of being dead before age 60 are three times as great for smokers."

Odds of death given smoker  $=$  3 Odds of death given nonsmoker

# Logistic regression

- X=1 means smoker, X=0 means nonsmoker
- Y=1 means dead, Y=0 means alive
- Log odds of death =  $\beta_0 + \beta_1 x$
- Odds of death =  $e^{\beta_0}e^{\beta_1 x}$

Odds of Death =  $e^{\beta_0}e^{\beta_1 x}$ 

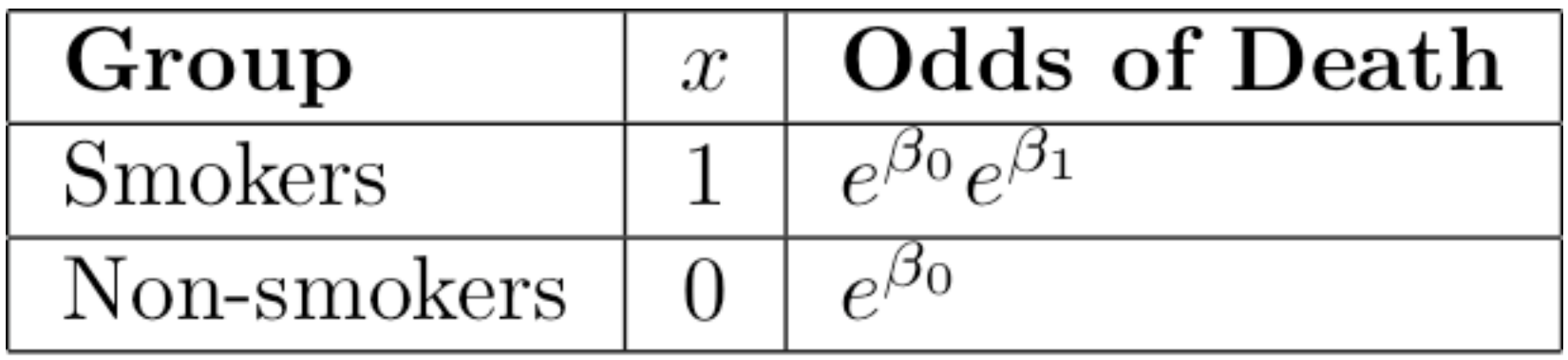

Odds of death given smoker  $\frac{e^{\beta_0}e^{\beta_1}}{e^{\beta_0}} = e^{\beta_1}$ 

## Cancer Therapy Example

Log Survival Odds =  $\beta_0 + \beta_1 d_1 + \beta_2 d_2 + \beta_3 x$ 

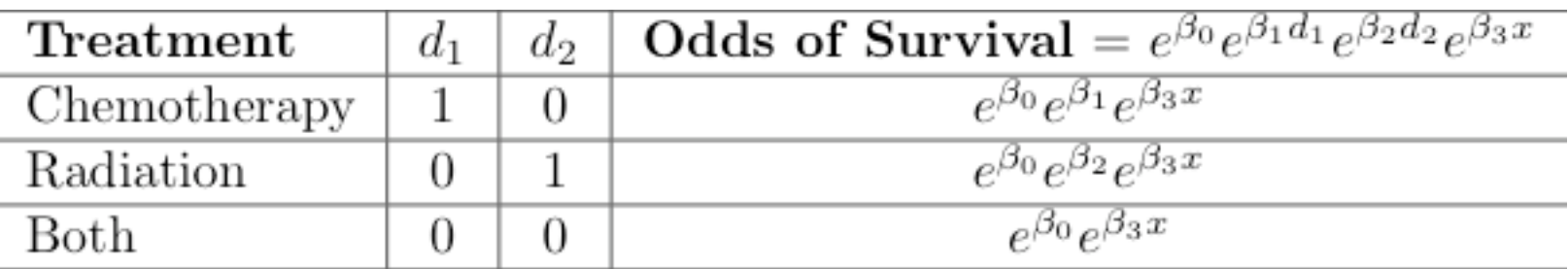
#### For any given disease severity x,

Survival odds with Both

Survival odds with Chemo<br>Survival odds with Both<br> $\frac{e^{\beta_0}e^{\beta_1}e^{\beta_3 x}}{e^{\beta_0}e^{\beta_3 x}} = e^{\beta_1}$ 

# In general,

- When  $x_k$  is increased by one unit and all other independent variables are held constant, the odds of Y=1 are multiplied by  $e^{\beta_k}$
- That is,  $e^{\beta_k}$  is an **odds ratio** --- the ratio of the odds of  $Y=1$  when  $x_k$  is increased by one unit, to the odds of Y=1 when everything is left alone.
- As in ordinary regression, we speak of "controlling" for the other variables.

## The conditional probability of  $Y=1$

$$
P(Y=1|x_1,\ldots,x_{p-1})=\frac{e^{\beta_0+\beta_1x_1+\ldots+\beta_{p-1}x_{p-1}}}{1+e^{\beta_0+\beta_1x_1+\ldots+\beta_{p-1}x_{p-1}}}
$$

This formula can be used to calculate a predicted  $P(Y=1)$ Just replace betas by their estimates

It can also be used to calculate the probability of getting The sample data values we actually did observe, as a function of the betas.

# Maximum likelihood estimation

- Likelihood = Conditional probability of getting the data values we did observe,
- As a function of the betas
- Maximize the (log) likelihood with respect to betas.
- Maximize numerically ("Iteratively reweighted least squares")
- Likelihood ratio tests as usual

# Wald tests

- MLEs have an approximate multivariate normal sampling distribution for large samples (Thanks Mr. Wald.)
- Approximate mean vector  $=$  the true parameter values for large samples
- Asymptotic variance-covariance matrix is easy to estimate
- H<sub>0</sub>:  $C\theta = h$  (Linear hypothesis)
- For logistic regression, *θ* = *β*

#### $H_0 : \mathbf{C}\boldsymbol{\theta} = \mathbf{h}$

**C** $\theta$  – **h** is multivariate normal as  $n \to \infty$ 

Leads to a straightforward chisquare test

- Called a Wald test
- Based on the full (maybe even saturated) model
- Asymptotically equivalent to the LR test
- Not as good as LR for smaller samples
- Very convenient, especially with SAS

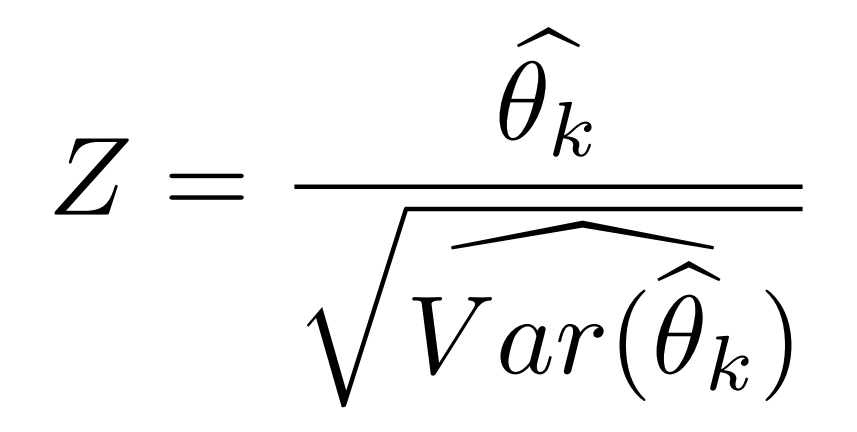

- Approximately standard normal for large samples if  $\theta_k=0$ .
- Can use to form large-sample confidence intervals
- Denominator is the square root of a diagonal element of the asymptotic variance-covariance matrix of  $\stackrel{\frown}{\theta}$  $Z = \frac{\sqrt{k}}{\sqrt{Var(\hat{\theta}_k)}}$ <br>• Approximately standard normal for lar<br>samples if  $\theta_k$ =0.<br>• Can use to form large-sample<br>• Denominator is the square root of a<br>diagonal element of the asymptotic<br>variance-covariance matrix of  $\hat{\theta$  $\boldsymbol{\theta}$
- 

# Wald statistics and asymptotic standard errors

- Exist for the classical (non-conditional) log-linear models
- This is what the text is talking about in Section 5.4
- Not easy to get from R
- For logistic regression, straightforward with R as well as SAS

#### Detergent Data (Table 5-1)

```
> # Navigate to the location of the data using the Misc menu
> soapdata <- read.table("DetergentFrame.txt"); soapdata
  Softness Prev Use Temp Pref Freq
1 1=Soft 1=Yes 1=High 1=X 19
2 1=Soft 1=Yes 1=High 2=M 29
3 1=Soft 1=Yes 2=Low 1=X 57
4 1=Soft 1=Yes 2=Low 2=M 49
5 1=Soft 2=No 1=High 1=X 29
6 1=Soft 2=No 1=High 2=M 27
7 1=Soft 2=No 2=Low 1=X 63<br>8 1=Soft 2=No 2=Low 2=M 53
8 1=Soft 2=No 2=Low 2=M 53
9 2=Medm 1=Yes 1=High 1=X 23
10 2=Medm 1=Yes 1=High 2=M 47
11 2=Medm 1=Yes 2=Low 1=X 47
12 2=Medm 1=Yes 2=Low 2=M 55
13 2=Medm 2=No 1=High 1=X 33
14 2=Medm 2=No 1=High 2=M 23
15 2=Medm 2=No 2=Low 1=X 66
16 2=Medm 2=No 2=Low 2=M 50
17 3=Hard 1=Yes 1=High 1=X 24
18 3=Hard 1=Yes 1=High 2=M 43
19 3=Hard 1=Yes 2=Low 1=X 37
20 3=Hard 1=Yes 2=Low 2=M 52
21 3=Hard 2=No 1=High 1=X 42
22 3=Hard 2=No 1=High 2=M 30
23 3=Hard 2=No 2=Low 1=X 68
24 3=Hard 2=No 2=Low 2=M 42
> soap <- xtabs(Freq ~ Softness+Prev_Use+Temp+Pref, data=soapdata)
> summary(soap)
Call: xtabs(formula = Freq \sim Softness + Prev Use + Temp + Pref, data = soapdata)
Number of cases in table: 1008
Number of factors: 4
Test for independence of all factors:
     Chisq = 43.9, df = 18, p-value = 0.0005957> loglin(soap, list(1,2,3,4))$lrt # Matches text, p. 76
2 iterations: deviation 1.136868e-13
[1] 42.92866
```

```
> # Strategy: Find a model for the explanatory variables, using a
> # marginal table. Then check links of explanatory to response.
> soapex = xtabs(Freq ~ Softness+Prev Use+Temp, data=soapdata); soapex
, , Temp = 1=High
        Prev_Use
Softness 1=Yes 2=No
  1=Soft 48 56
  2=Medm 70 56
  3=Hard 67 72
, \text{ remp = } 2 = \text{Low}Prev Use
Softness 1=Yes 2=No
  1=Soft 106 116
  2=Medm 102 116
  3=Hard 89 110
> summary(soapex)
Call: xtabs(formula = Freq \sim Softness + Prev Use + Temp, data = soapdata)
Number of cases in table: 1008
Number of factors: 3
Test for independence of all factors:
      Chisq = 10.019, df = 7, p-value = 0.1875> soapexA = loglin(soapex, list(1,2,3)) # Complete independence
2 iterations: deviation 1.136868e-13
> soapexA$lrt
[1] 10.10304
>
> # Check 2-d marginal tables anyway
> softemp = xtabs(Freq ~ Softness+Temp, data=soapdata); softemp
        Temp
Softness 1=High 2=Low
  1=Soft 104 222
  2=Medm 126 218
  3=Hard 139 199
> round(100*prop.table(softemp,1),2) # Row percents
       Temp
Softness 1=High 2=Low
  1=Soft 31.90 68.10
  2=Medm 36.63 63.37
  3=Hard 41.12 58.88
> summary(softemp)
Call: xtabs(formula = Freq \sim Softness + Temp, data = soapdata)
Number of cases in table: 1008
Number of factors: 2
Test for independence of all factors:
      Chisq = 6.082, df = 2, p-value = 0.04778> # Harder water goes with higher temp, sort of
```

```
> softprev = xtabs(Freq ~ Softness+Prev Use, data=soapdata); softprev
       Prev_Use
Softness 1=Yes 2=No
  1=Soft 154 172
  2=Medm 172 172
  3=Hard 156 182
> round(100*prop.table(softprev, 1), 2) # Row percents
       Prev_Use
Softness 1=Yes 2=No
  1=Soft 47.24 52.76
  2=Medm 50.00 50.00
  3=Hard 46.15 53.85
> summary(softprev)
Call: xtabs(formula = Freq \sim Softness + Prev Use, data = soapdata)
Number of cases in table: 1008
Number of factors: 2
Test for independence of all factors:
      Chisq = 1.0753, df = 2, p-value = 0.5841> # Not much
> prevtemp = xtabs(Freq ~ Prev Use+Temp, data=soapdata); prevtemp
        Temp
Prev Use 1=High 2=Low
  1=Yes 185 297
   2=No 184 342
> summary(prevtemp)
Call: xtabs(formula = Freq \sim Prev Use + Temp, data = soapdata)
Number of cases in table: 1008
Number of factors: 2
Test for independence of all factors:
      Chisq = 1.2535, df = 1, p-value = 0.2629> # Not much
>
> JustSoftemp = loglin(soapex,list(2,c(1,3)))
2 iterations: deviation 0
> JustSoftemp$lrt; JustSoftemp$df
[1] 4.003931
[1] 5
> 1-pchisq(JustSoftemp$lrt, JustSoftemp$df)
[1] 0.5488501
> # Fits fine. Any better than complete independence?
> G2Change = soapexA$lrt-JustSoftemp$lrt; G2Change
[1] 6.099104
> dfChange = soapexA$df-JustSoftemp$df; dfChange
[1] 2> pvalChange = 1-pchisq(G2Change, df=dfChange)
> pvalChange
[1] 0.04738014
> # Okay, keep [Softness Temperature]
>
```

```
> # Any IV, DV link at all?
> ModelA = loglin(soap,list(2,4,c(1,3))); ModelA
2 iterations: deviation 5.684342e-14
$lrt
[1] 36.82955
$pearson
[1] 37.76417
$df
[1] 16
$margin
$margin[[1]]
[1] "Prev_Use"
$margin[[2]]
[1] "Pref"
$margin[[3]]
[1] "Softness" "Temp"
> 1-pchisq(ModelA$lrt,ModelA$df)
[1] 0.002216038
> # Something is going on. Try model with all 2-way links
> # between explanatory and response variables.
> link2 = loglin(soap,list(c(1,3),c(1,4),c(2,4),c(3,4))); link2
3 iterations: deviation 0.06630545
$lrt
[1] 11.54287
$pearson
[1] 11.45839
$df
[1] 12
$margin
$margin[[1]]
[1] "Softness" "Temp"
$margin[[2]]
[1] "Softness" "Pref"
$margin[[3]]
[1] "Prev_Use" "Pref"
$margin[[4]]
[1] "Temp" "Pref"
> # Fits well. Try adding each link separately, and compare
```

```
> loglin(soap, list(2,c(1,3),c(1,4)))$lrt
2 iterations: deviation 1.136868e-13
[1] 36.43426
> loglin(soap, list(c(1,3),c(2,4)))$lrt
2 iterations: deviation 5.684342e-14
[1] 16.24809
> loglin(soap, list(2,c(1,3),c(3,4)))$lrt
2 iterations: deviation 5.684342e-14
[1] 32.46795
> ModelB = loglin(soop, list(c(1,3), c(2,4))) # [Soft Temp] [PrevUse Pref]
2 iterations: deviation 5.684342e-14
> # Does it fit?
> ModelB$lrt; ModelB$df
[1] 16.24809
[1] 15
> 1-pchisq(ModelB$lrt, ModelB$df)
[1] 0.365758
> # Improvement?
> G2Change = ModelA$lrt-ModelB$lrt; G2Change
[1] 20.58147
> dfChange = ModelA$df-ModelB$df; dfChange
[1] 1
> pvalChange = 1-pchisq(G2Change, df=dfChange); pvalChange
[1] 5.71467e-06
> # I like this one. But just check to see if another link is justified.
>
> loglin(soap, list(c(1,3),c(2,4),c(1,4)))$lrt # Add [Soft Pref]?
2 iterations: deviation 2.842171e-14
[1] 15.85279
> \log\{1\}(soap, list(c(1,3),c(2,4),c(3,4)))$lrt # Add [Temp Pref]?
2 iterations: deviation 5.684342e-14
[1] 11.88649
> ModelC = loglin(soop, list(c(1,3),c(2,4),c(3,4))) # Adding [Temp Pref]
2 iterations: deviation 5.684342e-14
> G2Change = ModelB$lrt-ModelC$lrt; G2Change
[1] 4.361601
> dfChange = ModelB$df-ModelC$df; dfChange
[1] 1> pvalChange = 1-pchisq(G2Change, df=dfChange); pvalChange
[1] 0.03675775
> # I have to take it. Is link2 an improvement over this?
>
> ModelD = link2
> G2Change = ModelC$lrt-ModelD$lrt; G2Change
[1] 0.3436218
> dfChange = ModelC$df-ModelD$df; dfChange
[1] 2> pvalChange = 1-pchisq(G2Change, df=dfChange); pvalChange
[1] 0.8421384
> # Okay, Model C looks like the choice.
> # [1 3] [2 4] [3 4] = [Soft Temp] [PrevUse Pref] [Temp Pref]
```

```
>
> # Look at marginal tables and parameter estimates to see what's happening
> PrevusePref = xtabs(Freq ~ Prev Use+Pref, data=soapdata); PrevusePref
        Pref
Prev Use 1=X 2=M
   1=Yes 207 275
   2=No 301 225
> round(100*prop.table(PrevusePref,1),2) # Row percents
       Pref
Prev Use 1=X 2=M
   1=Yes 42.95 57.05
   2=No 57.22 42.78
> summary(PrevusePref)
Call: xtabs(formula = Freq \sim Prev Use + Pref, data = soapdata)
Number of cases in table: 1008
Number of factors: 2
Test for independence of all factors:
      Chisq = 20.512, df = 1, p-value = 5.925e-06> # Those who used M before tend to prefer it
> TempPref = xtabs(Freq ~ Temp+Pref, data=soapdata); TempPref
       Pref
Temp 1=X 2=M
  1=High 170 199
  2=Low 338 301
> round(100*prop.table(TempPref,1),2) # Row percents
        Pref
Temp 1=X 2=M1=High 46.07 53.93
  2=Low 52.90 47.10
> summary(TempPref)
Call: xtabs(formula = Freq \sim Temp + Pref, data = soapdata)
Number of cases in table: 1008
Number of factors: 2
Test for independence of all factors:
      Chisq = 4.358, df = 1, p-value = 0.03683> # High temp goes with pref for M
```

```
> # Parameter estimates for Model C
> loglin(soap, list(c(1,3),c(2,4),c(3,4)),param=T)$param
2 iterations: deviation 5.684342e-14
$Softness.Temp
       Temp
Softness 1=High 2=Low
  1=Soft -0.101588153 0.101588153
  2=Medm 0.003448510 -0.003448510
  3=Hard 0.098139643 -0.098139643
$Prev_Use.Pref
      Pref
Prev Use 1=X 2=M
   1=Yes -0.1437655 0.1437655
   2=No 0.1437655 -0.1437655
$Temp.Pref
       Pref
1 = X 2=M
  1=High -0.0683605 0.0683605
  2=Low 0.0683605 -0.0683605
> #
> # Conclusions
> #
> # Consumers with harder water tend to use higher temperature<br>> # Those who used Brand M before tend to prefer it
     Those who used Brand M before tend to prefer it
> # Use of High temperature water goes with preference for M
> #
> # Book arrives at the same model
> # But if the conclusions are actually stated in the book, I missed it.
```
#### Logistic Regression

For a binary dependent variable: 1=Yes, 0=No

## Least Squares vs. Logistic Regression

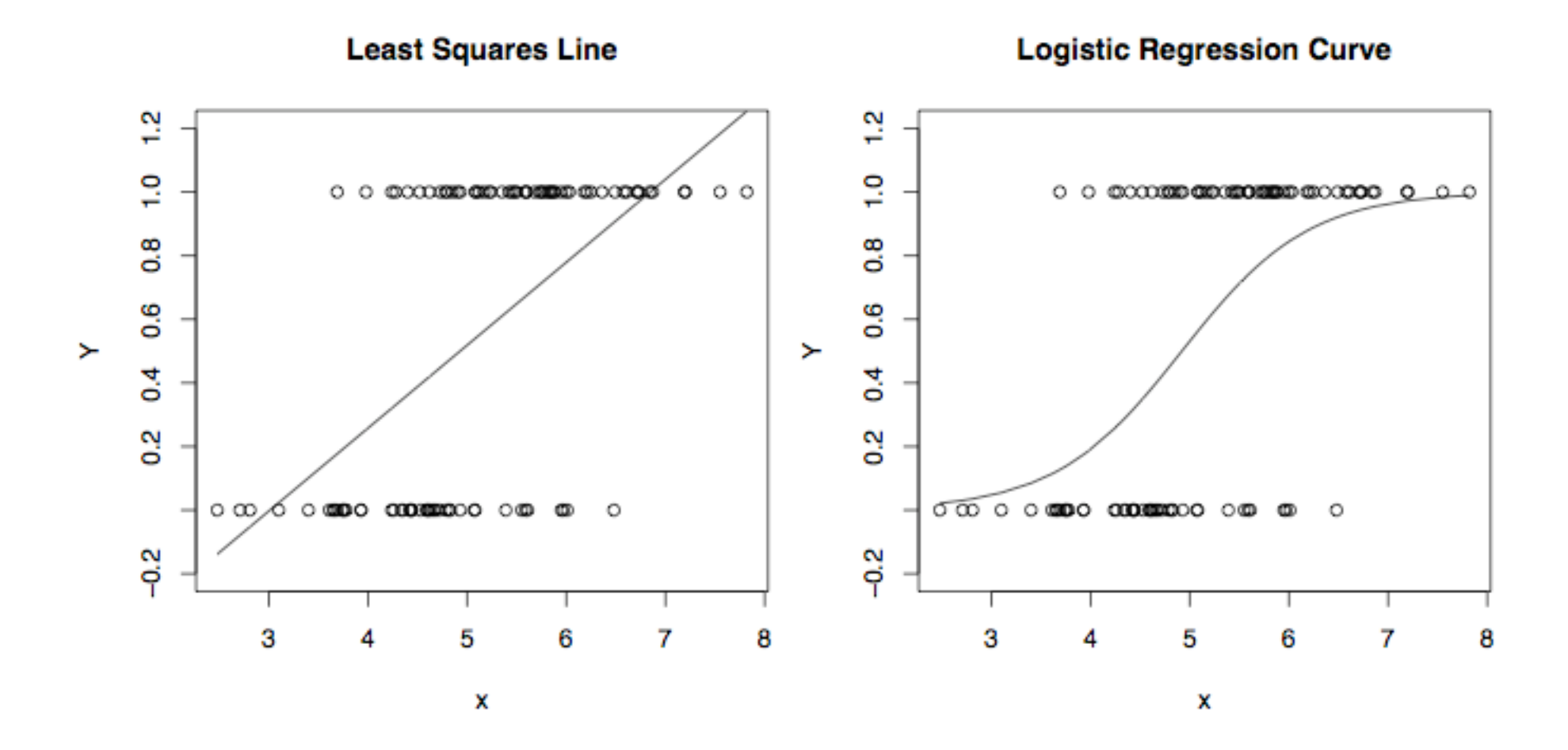

## Linear regression model for the log odds of the event  $Y=1$

$$
\ln\left(\frac{P(Y=1|\mathbf{X}=\mathbf{x})}{P(Y=0|\mathbf{X}=\mathbf{x})}\right) = \beta_0 + \beta_1 x_1 + \dots + \beta_{p-1} x_{p-1}
$$

### Equivalent Statements

$$
\ln\left(\frac{P(Y=1|\mathbf{X}=\mathbf{x})}{P(Y=0|\mathbf{X}=\mathbf{x})}\right) = \beta_0 + \beta_1 x_1 + \ldots + \beta_{p-1} x_{p-1}
$$

$$
\frac{P(Y=1|\mathbf{X}=\mathbf{x})}{P(Y=0|\mathbf{X}=\mathbf{x})} = e^{\beta_0 + \beta_1 x_1 + \dots + \beta_{p-1} x_{p-1}}
$$

$$
= e^{\beta_0} e^{\beta_1 x_1} \dots e^{\beta_{p-1} x_{p-1}}
$$

$$
P(Y = 1 | x_1, \dots, x_{p-1}) = \frac{e^{\beta_0 + \beta_1 x_1 + \dots + \beta_{p-1} x_{p-1}}}{1 + e^{\beta_0 + \beta_1 x_1 + \dots + \beta_{p-1} x_{p-1}}}
$$

 $F(x) =$ *ex*  $\frac{e^x}{1+e^x}$  is called the *logistic distribution*.

• Could use any cumulative distribution function:

 $P(Y = 1 | x_1, \ldots, x_{p-1}) = F(\beta_0 + \beta_1 x_1 + \ldots + \beta_{p-1} x_{p-1})$ 

- CDF of the standard normal used to be popular
- Called probit analysis
- Can be closely approximated with a logistic regression.

# In terms of log odds, logistic regression is like regular regression

$$
\ln\left(\frac{P(Y=1|\mathbf{X}=\mathbf{x})}{P(Y=0|\mathbf{X}=\mathbf{x})}\right) = \beta_0 + \beta_1 x_1 + \dots + \beta_{p-1} x_{p-1}
$$

# In terms of plain odds,

- Logistic regression coefficients represent *odds ratios*
- For example, "Among 50 year old men, the odds of being dead before age 60 are three times as great for smokers."

Odds of death given smoker  $=$  3 Odds of death given nonsmoker

## Logistic regression

- X=1 means smoker, X=0 means nonsmoker
- Y=1 means dead, Y=0 means alive
- Log odds of death =  $\beta_0 + \beta_1 x$
- Odds of death =  $e^{\beta_0}e^{\beta_1 x}$

Odds of Death =  $e^{\beta_0}e^{\beta_1 x}$ 

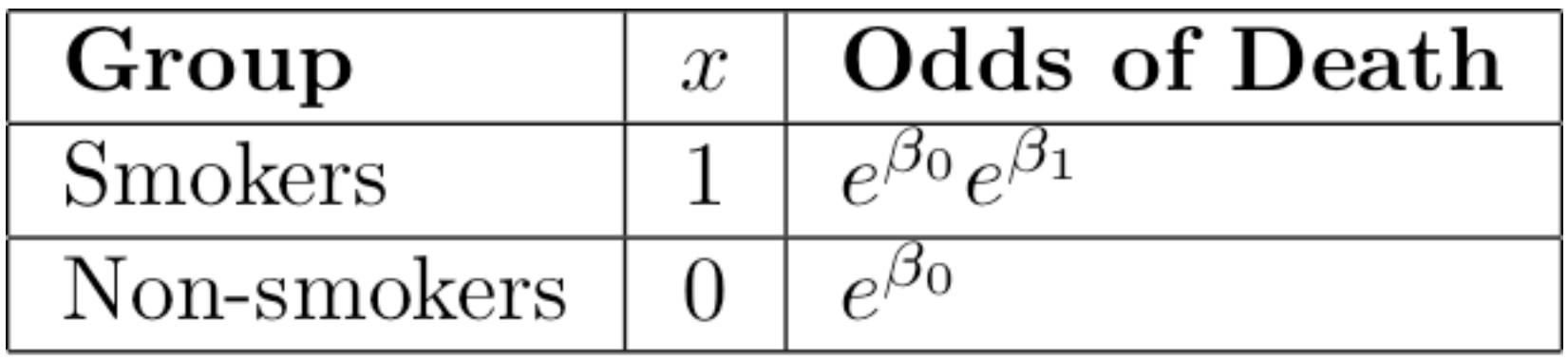

Odds of death given smoker  $\frac{e^{\beta_0}e^{\beta_1}}{e^{\beta_0}} = e^{\beta_1}$ 

### Cancer Therapy Example

Log Survival Odds =  $\beta_0 + \beta_1 d_1 + \beta_2 d_2 + \beta_3 x$ 

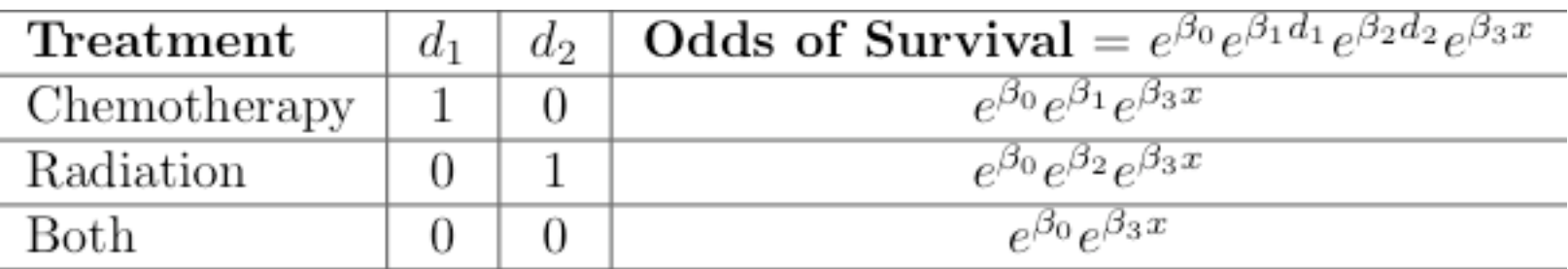

#### For any given disease severity x,

Survival odds with Both

Survival odds with Chemo<br>Survival odds with Both<br> $\frac{e^{\beta_0}e^{\beta_1}e^{\beta_3 x}}{e^{\beta_0}e^{\beta_3 x}} = e^{\beta_1}$ 

# In general,

- When  $x_k$  is increased by one unit and all other independent variables are held constant, the odds of Y=1 are multiplied by  $e^{\beta_k}$
- That is,  $e^{\beta_k}$  is an **odds ratio** --- the ratio of the odds of  $Y=1$  when  $x_k$  is increased by one unit, to the odds of Y=1 when everything is left alone.
- As in ordinary regression, we speak of "controlling" for the other variables.

## The conditional probability of  $Y=1$

$$
P(Y=1|x_1,\ldots,x_{p-1})=\frac{e^{\beta_0+\beta_1x_1+\ldots+\beta_{p-1}x_{p-1}}}{1+e^{\beta_0+\beta_1x_1+\ldots+\beta_{p-1}x_{p-1}}}
$$

This formula can be used to calculate a predicted  $P(Y=1)$ Just replace betas by their estimates

It can also be used to calculate the probability of getting The sample data values we actually did observe, as a function of the betas.

# Maximum likelihood estimation

- Likelihood = Conditional probability of getting the data values we did observe,
- As a function of the betas
- Maximize the (log) likelihood with respect to betas.
- Maximize numerically ("Iteratively reweighted least squares")
- Likelihood ratio tests as usual

# Wald tests

- MLEs have an approximate multivariate normal sampling distribution for large samples (Thanks Mr. Wald.)
- Approximate mean vector  $=$  the true parameter values for large samples
- Asymptotic variance-covariance matrix is easy to estimate
- H<sub>0</sub>:  $C\theta = h$  (Linear hypothesis)
- For logistic regression, *θ* = *β*

#### $H_0 : \mathbf{C}\boldsymbol{\theta} = \mathbf{h}$

**C** $\theta$  – **h** is multivariate normal as  $n \to \infty$ 

Leads to a straightforward chisquare test

- Called a Wald test
- Based on the full (maybe even saturated) model
- Asymptotically equivalent to the LR test
- Not as good as LR for smaller samples
- Very convenient, especially with SAS

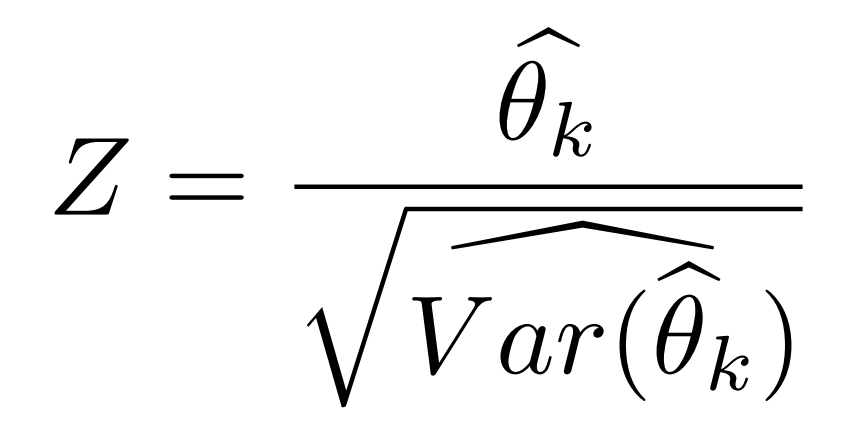

- Approximately standard normal for large samples if  $\theta_k=0$ .
- Can use to form large-sample confidence intervals
- Denominator is the square root of a diagonal element of the asymptotic variance-covariance matrix of  $\stackrel{\frown}{\theta}$  $Z = \frac{\sqrt{k}}{\sqrt{Var(\hat{\theta}_k)}}$ <br>• Approximately standard normal for lar<br>samples if  $\theta_k$ =0.<br>• Can use to form large-sample<br>• Denominator is the square root of a<br>diagonal element of the asymptotic<br>variance-covariance matrix of  $\hat{\theta$  $\boldsymbol{\theta}$
- 

# Wald statistics and asymptotic standard errors

- Exist for the classical (non-conditional) log-linear models
- This is what the text is talking about in Section 5.4
- Not easy to get from R
- For logistic regression, straightforward with R as well as SAS

#### Low Birth Weight Study

#### **bweight.data**

Col 1 = Identification Code Col  $2 =$  Low Birth Weight Baby (1=Yes under  $2500g$ , 0=No) Col  $3$  = Mother's age in years  $Col 4 = Weight at Last Period$ Col  $5 =$  Race (1=White, 2=Black, 3=Other) Col  $6 =$  Smoke during Pregnancy (1=Yes, 0=No) Col  $7 =$  History of Premature Labour (# of times) Col 8 = History of Hypertension  $(1=Yes, 0=No)$ Col 9 = Presence of Uterine Irritability  $(1=Yes, 0=No)$  $Col 10 = Visits to Doctor During 1st trimester$  $Col 11 = Baby's birth Weight in Grams$ 

```
> bweight = read.table("http://www.utstat.toronto.edu/~brunner/312f10/code_n_data/
bweight.data")
> bweight[1:5,]
    low age lwt race smoke ptl ht ui ftv bwt
85 0 19 182 2 0 0 0 1 0 2523
\begin{array}{cccccccc} 86 & & 0 & & 33 & & 155 & & 3 & & 0 & & 0 & & 0 & & 0 \\ 87 & & 0 & & 20 & & 105 & & 1 & & 1 & & 0 & & 0 & & 0 \end{array}87 0 20 105 1 1 0 0 0 1 2557
88 0 21 108 1 1 0 0 1 2 2594
     0 18 107
> # The following is just to save some typing
> low <- bweight$low ; age <- bweight$age ; lwt <- bweight$lwt
> race <- bweight$race ; smoke <- bweight$smoke; ptl <- bweight$ptl
> ht <- bweight$ht; ui <- bweight$ui; ftv <- bweight$ftv
> # Crude descriptive stats
> table(low)
low
   0 1 
130 59 
> summary(age)
   Min. 1st Qu. Median Mean 3rd Qu. Max. 
  14.00 19.00
> summary(lwt)
    Min. 1st Qu. Median Mean 3rd Qu. Max. 
        110.0> table(race) # 1=White, 2=Black, 3=Other
race
 1 2 3 
96 26 67 
> table(smoke)
smoke
   0 1 
115 74 
> table(ptl)
ptl
 0 1 2 3 
159 24 5 1 
> ptl[ptl>1]=1 # Collapsing categories
> table(ptl)
ptl
  0 1<br>9 30
159
```
> table(ht) ht  $\overline{1}$ 177 12 > table(ui) ui 0 1 161 28 > table(ftv) ftv 0 1 2 3 4 6<br>0 47 30 7 4 1 100 47 30 > # Don't collapse ftv for now > # First, some simple examples to illustrate the methods > # Two continuous independent variables > model1 <- glm(low ~ age + lwt, family=binomial) > summary(model1) Call:  $qlm(formula = low ~- aqe + lwt, family = binomial)$ Deviance Residuals:<br>Min 10 Median 3Q Max<br>-0.7480 1.3392 2.0595  $-1.1352 - 0.9088 - 0.7480$ Coefficients: Estimate Std. Error z value  $Pr(>\vert z \vert)$ <br>1.748773 0.997097 1.754 0.0795. (Intercept) 1.748773 0.997097 1.754  $0.\dot{0}795$ <br>age  $-0.039788$  0.032287 -1.232 0.2178 age -0.039788 0.032287 -1.232 0.2178<br>1wt -0.012775 0.006211 -2.057 0.0397 \*  $0.006211 -2.057$ --- Signif. codes: 0 '\*\*\*' 0.001 '\*\*' 0.01 '\*' 0.05 '.' 0.1 ' ' 1 (Dispersion parameter for binomial family taken to be 1) Null deviance: 234.67 on 188 degrees of freedom Residual deviance: 227.12 on 186 degrees of freedom AIC: 233.12

Number of Fisher Scoring iterations: 4

Deviance 
$$
=\sum_{i=1}^{n}(-2\log P\{Y_i = y_i | x_i, \hat{\beta}\}) = \sum_{i=1}^{n} d_i
$$

Deviance Residual:  $r_i^D = \text{sign}\left(y_i - P\{Y_i = y_i | x_i, \hat{\beta}\}\right) \sqrt{d_i}$ 

Null deviance is the deviance of a model with just the intercept.

```
> summary(model1)
Call:
glm(formula = low ~ ~ ~ age ~ + ~ lwt, ~ family = binomial)Deviance Residuals: 
    Min 1Q Median 3Q Max<br>352 -0.9088 -0.7480 1.3392 2.0595
-1.1352 -0.9088 -0.7480Coefficients:
             Estimate Std. Error z value Pr(>\vert z \vert)<br>1.748773 0.997097 1.754 0.0795.
(Intercept) 1.748773
age -0.039788 0.032287 -1.232 0.2178 
lwt -0.012775  0.006211 -2.057
---
Signif. codes: 0 '***' 0.001 '**' 0.01 '*' 0.05 '.' 0.1 ' ' 1 
(Dispersion parameter for binomial family taken to be 1)
     Null deviance: 234.67 on 188 degrees of freedom
Residual deviance: 227.12 on 186
AIC: 233.12
Number of Fisher Scoring iterations: 4
> model1$coefficients
(Intercept) age lwt 
  1.74877349 -0.03978793 -0.01277541 
> model1$deviance
[1] 227.1234
> model1$null.deviance
[1] 234.672
> # G-squared = Deviance(Reduced)-Deviance(Full)
> # df = difference in number of betas
> G2 = model1$null.deviance-model1$deviance; G2
[1] 7.548608
> 1-pchisq(G2,df=1)
[1] 0.006005646
> anova(model1)
Analysis of Deviance Table
Model: binomial, link: logit
Response: low
Terms added sequentially (first to last)
       Df Deviance Resid. Df Resid. Dev
NULL 188 234.672
age 1 2.760 187 231.912<br>1wt 1 4.789 186 227.123
lwt 1 4.789 186 227.123
> 
> 1-pchisq(4.789,1) # LR test of weight controlling for age
[1] 0.02864205
> 1-pchisq(2.057^2,1) # Wald test of weight controlling for age
[1] 0.03968623
>
> # Estimate probability of low birth weight for a 19 year old 
> # mother weighing 120 pounds
> x = c(1, 19, 120); xb = sum(x * model1§ coefficients)> phat = \exp(xb)/(1+\exp(xb)); phat
[1] 0.3681301
```
```
> # For constant age, increase of weight by one pound multiplies 
> # odds of low birth weight baby by ...
> exp(model1$coefficients[3])
       lwt 
0.9873058
> # Represent race with 2 indicator dummy variables. First the hard way:
> n = length(race); n[1] 189
> r1=numeric(n); r2 = numeric(n)
> r1[race==2]=1; r2[race==3]=1
> table(r1,race)
   race
r1 1 2 3
 0 96 0 67
   1 0 26 0
> table(r2,race)
   race
r2 1 2 3
   0 96 26 0
   1 0 0 67
> 
> model2a = glm(low \sim r1 + r2, family=binomial); summary(model2a)
Call:
glm(formula = low ~ r1 + r2, family = binomial)Deviance Residuals: 
          1Q Median 3Q Max<br>1.9665 -0.7401 1.4041 1.6905
-1.0489 -0.9665 -0.7401Coefficients:
 Estimate Std. Error z value Pr(>|z|) 
              (1.1550 0.2391 -4.830 1.36e-06 ***<br>0.8448 0.4634 1.823 0.0683 .
r1 0.8448 0.4634 1.823 0.0683 . 
                                           0.0674 .
---
Signif. codes: 0 '***' 0.001 '**' 0.01 '*' 0.05 '.' 0.1 ' ' 1 
(Dispersion parameter for binomial family taken to be 1)
     Null deviance: 234.67 on 188 degrees of freedom
Residual deviance: 229.66 on 186 degrees of freedom
AIC: 235.66
Number of Fisher Scoring iterations: 4
>
> G2a = model2a$null.deviance-model2a$deviance; G2a
[1] 5.010366
> 1-pchisq(G2a,2)
[1] 0.08166065
> racelow = table(race,low); racelow
     low
race 0 1
    1 73 23
    2 15 11
    3 42 25
> loglin(racelow,margin=list(1,2))$lrt
2 iterations: deviation 0 
[1] 5.010366
```

```
> 
> racefac <- factor(bweight$race,label=c("White","Black","Other"))
> contrasts(racefac)
      Black Other<br>0 0
White 0<br>Black 1
Black 1 0
Other 0 1
> # So the default is indicator dummy variable coding
> model2b = glm(low ~ racefac, family=binomial)
> # summary(model2b) is 100% identical to summary(model2a)
> # Estimated odds of low birth weight baby are ___ times as
> # great for Blacks as Whites: Do it 2 ways
> # First directly with alpha
> racelow
     low
race 0 1
    1 73 23
    2 15 11
    3 42 25
> 73*11/(23*15)[1] 2.327536
> # Now with logistic regression concepts
> exp(model2b$coefficients[2])
racefacBlack 
     2.327536 
>> # Control for a continuous variable
> model3 = qlm(low \sim lwt + racefac, family=binomial); summary(model3)
Call:
glm(formula = low ~ wt + racefac, family = binomial)Deviance Residuals: 
     Min 1Q Median 3Q Max 
-1.3491 -0.8919 -0.7196Coefficients:
Estimate Std. Error z value Pr(>|z|)<br>(Intercept) 0.805753 0.845167 0.953 0.3404
              (0.805753 \qquad 0.845167 \qquad 0.953 \qquad 0.3404 \ -0.015223 \qquad 0.006439 \qquad -2.364 \qquad 0.0181 \; *lwt -0.015223 0.006439 -2.364 0.0181 *
racefacBlack 1.081066 0.488052 2.215 0.0268 *
racefacOther 0.480603 0.356674 1.347 0.1778 
---
Signif. codes: 0 '***' 0.001 '**' 0.01 '*' 0.05 '.' 0.1 ' ' 1 
(Dispersion parameter for binomial family taken to be 1)
     Null deviance: 234.67 on 188 degrees of freedom
Residual deviance: 223.26 on 185 degrees of freedom
AIC: 231.26
Number of Fisher Scoring iterations: 4
```

```
> G2change = model2b$deviance-model3$deviance; G2change
[1] 6.40254
> # What is H0?
> 1-pchisq(G2change,1)
[1] 0.01139572
> # Another way, using anova to compare 2 models
> anova(model2b,model3)
Analysis of Deviance Table
Model 1: low ~ racefac
Model 2: low ~ lwt + racefac
 Resid. Df Resid. Dev Df Deviance<br>186 229.662
1 186 229.662<br>2 185 223.259
        2 185 223.259 1 6.403
\rightarrow> # What about race controlling for weight?
> # Could fit a reduced model with just weight, but ...
> anova(model3)
Analysis of Deviance Table
Model: binomial, link: logit
Response: low
Terms added sequentially (first to last)
Df Deviance Resid. Df Resid. Dev<br>188 234.672
NULL<br>188 234.672<br>187 228.691 187 228.691
          1 5.981 187 228.691<br>2 5.432 185 223.259
racefac
> 1-pchisq(5.432,2)
[1] 0.06613878
> # Still not statistically significant. It's time to get serious 
> # about model building.
> bweight[1:5,]low age lwt race smoke ptl ht ui ftv bwt<br>85 0 19 182 2 0 0 0 1 0 2523<br>86 0 33 155 3 0 0 0 0 3 2551
85 0 19 182 2 0 0 0 1 0 2523
86 0 33 155 3 0 0 0 0 3 2551
87 0 20 105 1 1 0 0 0 1 2557
88 0 21 108 1 1 0 0 1 2 2594
     0 18 107
> fullmod = glm(low ~ age+lwt+racefac+smoke+ptl+ht+ui+ftv,family=binomial)
```

```
> summary(fullmod)
Call:
glm(formula = low ~ ~ ~age ~ + lwt + racefac + smoke + ptl + ht + ui + ftv, family = binomial)
Deviance Residuals: 
    Min 1Q Median 3Q Max 
-1.6305 -0.7894 -0.5094Coefficients:
             Estimate Std. Error z value Pr(>\vert z \vert)(Intercept) 0.644476 1.223889 0.527 0.59849 
age -0.039548 0.038305 -1.032 0.30186<br>1wt -0.015078 0.007034 -2.143 0.03207
                        0.007034 -2.143racefacBlack 1.218791 0.533168 2.286 0.02226 *
racefacOther 0.819439 0.450466 1.819 0.06890 .
smoke 0.859459 0.409836 2.097 0.03599 *
ptl 1.218512 0.463015 2.632 0.00850 **
ht 1.860429  0.708161  2.627  0.00861 **<br>ui 0.719299  0.463419  1.552  0.12062
ui 0.719299 0.463419 1.552 0.12062 
ftv 0.050900 0.175456 0.290 0.77174 
---
Signif. codes: 0 '***' 0.001 '**' 0.01 '*' 0.05 '.' 0.1 ' ' 1 
(Dispersion parameter for binomial family taken to be 1)
     Null deviance: 234.67 on 188 degrees of freedom
Residual deviance: 196.75 on 179 degrees of freedom
AIC: 216.75
Number of Fisher Scoring iterations: 4
> # Try dropping age, ui, ftv: Test simultaneously
> # What is H0?
> redmod1 = qlm(low \sim lwt+racefac+smoke+ptl+ht, family=binomial)
> G2change1 = redmod1$deviance-fullmod$deviance; G2change1
[1] 3.732170
> 1-pchisq(G2change1,3)
[1] 0.2918750
> # No problem discarding these. 
> # Controlling for the other vars, they do nothing.
> summary(redmod1)
Call:
glm(formula = low ~ lwt + racefac + smoke + ptl + ht, family = binomial)
Deviance Residuals: 
    Min 1Q Median 3Q Max 
-1.8188 -0.8035 -0.5457 0.9667 2.1530
Coefficients:
            Estimate Std. Error z value Pr(>|z|)<br>0.09462 0.95704 0.099 0.92124
(Intercept) 0.09462 0.95704 0.099 0.92124 
lwt -0.01673 0.00695 -2.407 0.01608 * 
racefacBlack 1.26372 0.52933 2.387 0.01697 * 
racefacOther   0.86418   0.43509   1.986<br>smoke   0.87611   0.40071   2.186
smoke 0.87611 0.40071 2.186 0.02879 * 
ptl 1.23144 0.44625 2.760 0.00579 **
ht 1.76744 0.70841 2.495 0.01260 * 
---
Signif. codes: 0 '***' 0.001 '**' 0.01 '*' 0.05 '.' 0.1 ' ' 1 
(Dispersion parameter for binomial family taken to be 1)
```

```
7
```

```
Null deviance: 234.67 on 188 degrees of freedom<br>dual deviance: 200.48 on 182 degrees of freedom
Residual deviance: 200.48 on 182
AIC: 214.48
Number of Fisher Scoring iterations: 4
> # Test all the variables at once.
> G2 = redmod1$null.deviance-redmod1$deviance; G2
[1] 34.18974
> 1-pchisq(G2,6)
[1] 6.182967e-06
> # What about race controlling for the other variables?
> redmod2 = glm(low ~ lwt+smoke+ptl+ht,family=binomial)
> G2race = redmod2$deviance-redmod1$deviance; G2race
[1] 7.47308
> 1-pchisq(G2race,2)
[1] 0.02383643
>> # Controlling for other variables, the estimated odds
> # of a low birth weight baby are times as great
> # for a Black mother as compared to a White mother.
> redmod1$coefficients
  (Intercept) lwt racefacBlack racefacOther smoke 
                                           0.86417633
          ptl ht 
   1.23143674 1.76744247 
> exp(redmod1$coefficients[3])
racefacBlack 
     3.538576 
> 
> # Controlling for other variables, the estimated odds
> # of a low birth weight baby are ___ times as great
> # for an Other mother as compared to a White mother.
> exp(redmod1$coefficients[4])
racefacOther 
     2.373051 
> # Controlling for other variables, are the odds of
> # a low birth weight baby different for Other and Black mothers?
   \log \text{ odds} = \beta_0 + \beta_1 \text{ltw} + \beta_2 \text{r1} + \beta_2 \text{r2} + \beta_4 \text{smoke} + \beta_5 \text{ptl} + \beta_6 \text{ht}= \beta_0 + \beta_1ltw + \beta_2(r1+r2) + \beta_4smoke + \beta_5ptl + \beta_6ht
> r = r1+r2
```

```
> redmod3 = qlm(low \sim lwt+r+smoke+ptl+ht, family=binomial)
> G2change = redmod3$deviance-redmod1$deviance; G2change
[1] 0.5313281
> 1-pchisq(G2change,1)
[1] 0.4660491
> # Consistent with no difference.
```
## Bweight2: Comparing log-linear models and logistic regression

```
> bweight = read.table("http://www.utstat.toronto.edu/~brunner/312f10/code_n_data/
bweight.data")
> bweight[1:5,]low age lwt race smoke ptl ht ui ftv bwt<br>85 0 19 182 2 0 0 0 1 0 2523<br>86 0 33 155 3 0 0 0 0 3 2551<br>87 0 20 105 1 1 0 0 0 1 2557
85 0 19 182 2 0 0 0 1 0 2523
86 0 33 155 3 0 0 0 0 3 2551
87 0 20 105 1 1 0 0 0 1 2557
87 0 20 105 1 1 0 0 0 1 2557<br>88 0 21 108 1 1 0 0 1 2 2594<br>89 0 18 107 1 1 0 0 1 0 2600
    0 18 107
> 
> # Confine attention to smoking, race, low birth weight
> race <- factor(bweight$race,label=c("White","Black","Other"))
> contrasts(race)
Black Other<br>White 0 0
       \begin{matrix}0&&0\1&&0 \end{matrix}Black 1 0<br>Other 0 1
Other
> contrasts(race) <- contr.sum # Effect coding
> contrasts(race)
White \begin{bmatrix} 1 & 1 & 0 \\ 1 & 0 & 0 \end{bmatrix}White 1 0
Black 0 1
Other -1 -1
> smoke <- factor(bweight$smoke,label=c("No","Yes"))
> contrasts(smoke) <- contr.sum
> contrasts(smoke)
    [,1]N<sub>O</sub> 1
Yes -1> low <- factor(bweight$low,label=c("No","Yes"))
> contrasts(low) <- contr.sum
> 
> threeD = table(smoke, race, low)
> margin.table(threeD,c(1,3,2))
, , race = White
       low
smoke No Yes
   No 40 4
   Yes 33 19
, f race = Black
      low
smoke No Yes<br>No 11 5
   No 11 5
   Yes 4 6
, r race = Other
      low
smoke No Yes
   No 35 20
   Yes 7 5
```

```
> # Conditional log-linear model with no association between 
> # explanatory and response variables
> loglin1 = loglin(threeD, list(c(1,2),3))
2 iterations: deviation 2.842171e-14 
> G2 = loglin1$lrt; df = loglin1$df
> G2; df; 1-pchisq(G2,df)
[1] 17.85422
[1] 5
[1] 0.003134764
> # The equivalent logistic regression model is the null model
> logregfull = glm(low \sim smoke + race + smoke:race, family=binomial)
> # low ~ smoke*race is equivalent
> summary(logregfull)
Call:
qlm(formula = low ~ smoke + race + smoke:race, family = binomial)
Deviance Residuals: 
    Min 1Q Median 3Q Max<br>0.9508 -0.4366 1.4190 2.1899
-1.3537 -0.9508 -0.4366Coefficients:
             Estimate Std. Error z value Pr(>|z|) 
(Intercept) -0.68896 0.20323 -3.390 0.000699 ***
smoke1 -0.52793 0.20323 -2.598 0.009384 **
race1 -0.73837 0.26668 -2.769 0.005627 **
race2 0.49746 0.31665 1.571 0.116178 
smoke1:race1 -0.34733 0.26668 -1.302 0.192778<br>smoke1:race2 -0.06903 0.31665 -0.218 0.827425
                         0.31665 -0.218 0.827425
---
Signif. codes: 0 '***' 0.001 '**' 0.01 '*' 0.05 '.' 0.1 ' ' 1 
(Dispersion parameter for binomial family taken to be 1)
     Null deviance: 234.67 on 188 degrees of freedom
Residual deviance: 216.82 on 183 degrees of freedom
AIC: 228.82
Number of Fisher Scoring iterations: 4
> anova(logregfull)
Analysis of Deviance Table
Model: binomial, link: logit
Response: low
Terms added sequentially (first to last)
             Df Deviance Resid. Df Resid. Dev
NULL 188 234.672
                                     229.805
race 2 9.830 185 219.975<br>smoke:race 2 3.157 183 216.818
smoke:race 2 3.157 183
> G2b = logregfull$null.deviance-logregfull$deviance
> G2b; G2
[1] 17.85422
[1] 17.85422
>> # Connection between MLEs for the 2 kinds of model:
> # Messy for 3 and higher-D tables
>
```

```
> # Z-tests for loglinfull suggest a logistic regression model 
> # without the smoke by race interaction. This is equivalent to a 
> # log-linear model without the smoke by race by low interaction.
> # In general, a main effect in logistic regression corresponds to
> # an interaction between that variable and the response variable
> # in a log-linear model -- provided, of course, that the log-linear
 # model also has all interactions among explanatory variables.
> # A k-factor interaction in logistic regression corresponds to a
> # k+1-factor interaction in a log-linear model, The k+1-factor interaction
> # has all the explanatory variables in the k-factor interaction, plus
> # the response variable. Again, this is assuming that the log-linear
> # model has all interactions among explanatory variables.
> 
> # Conduct this two-df test both ways, using LR tests.
> # First with logistic regression:
> 
> logregreduced = glm(low \sim smoke + race, family=binomial)
> anodev = anova(logregreduced,logregfull); anodev
Analysis of Deviance Table
Model 1: low ~ smoke + race
Model 2: low ~ smoke + race + smoke:race
   Resid. Df Resid. Dev Df Deviance
1 185 219.975 
2 183 216.818 2 3.157
> anodev[2,3]; anodev[2,4]
[1] 2[1] 3.156937
> # Now a log-linear model. Only mu123 is missing
> loglin2 = loglin(threeD, list(c(1,2),c(1,3),c(2,3)))
5 iterations: deviation 0.08003072 
> loglin2
$lrt
[1] 3.157074
$pearson
[1] 3.113864
$df
[1] 2$margin
$margin[[1]]
[1] "smoke" "race" 
$margin[[2]]
[1] "smoke" "low" 
$margin[[3]]
[1] "race" "low" 
> 1-pchisq(loglin2$lrt,loglin2$df)
[1] 0.2062767
> 1-pchisq(anodev[2,4],anodev[2,3])
[1] 0.2062908> # The no-interaction logistic regression model is fine
> # [smoke race] [smoke low] [race low]
```

```
> summary(logregreduced)
Call:
glm(formula = low ~ ~ ~ smoke + race, family = binomial)Deviance Residuals: 
    Min 10 Median 30 Max<br>1442 -0.8862 -0.5428 1.4964 1.9939
-1.3442 -0.8862 -0.5428Coefficients:
            Estimate Std. Error z value Pr(>\vert z \vert)(Intercept) -0.5517 0.1833 -3.009 0.00262 **<br>smoke1 -0.5580 0.1846 -3.023 0.00251 **
smoke1 -0.5580 0.1846 -3.023 0.00251 **
race1 -0.7309 0.2490 -2.936 0.00333 **
race2 0.3532 0.2992 1.181 0.23776 
---
Signif. codes: 0 '***' 0.001 '**' 0.01 '*' 0.05 '.' 0.1 ' ' 1 
(Dispersion parameter for binomial family taken to be 1)
     Null deviance: 234.67 on 188 degrees of freedom
Residual deviance: 219.97 on 185 degrees of freedom
AIC: 227.97
Number of Fisher Scoring iterations: 4
> # Why is the coefficient for smoke negative?
> 
> # Test race controlling for smoke
> anodev2 = anova(logregreduced); anodev2
Analysis of Deviance Table
Model: binomial, link: logit
Response: low
Terms added sequentially (first to last)
Df Deviance Resid. Df Resid. Dev<br>188 234.672
      188 234.672<br>188 229.805 187 229.805<br>185 219.975 185 219.975
smoke 1 4.867 187 229.805
race 2 9.830 185 219.975
> 1-pchisq(anodev2[3,2],anodev2[3,1])
[1] 0.007336125
> # Or,
> loglin3 = loglin(threeD, list(c(1,2),c(1,3)))
2 iterations: deviation 0 
> G2change = loglin3$lrt-loglin2$lrt; G2change
[1] 9.829752
> dfchange = loglin3$df-loglin2$df; dfchange
[1] 2
> 1-pchisq(G2change,dfchange)
[1] 0.007336629
```

```
> # For ease of interpretation, prefer indicator dummy vars
> # when there are no interactions.
> race <- factor(bweight$race,label=c("White","Black","Other"))
> contrasts(race)
     Black Other<br>0 0
White 0 0<br>Black 1 0
Black
Other 0 1
> smoke <- factor(bweight$smoke,label=c("No","Yes"))
> contrasts(smoke)
    Yes<sub>0</sub>
NoYes 1
> # Could have done: contrasts(smoke) <- contr.treatment
> # But labels were lost when we moved to effect coding
> logregreduced = glm(low ~ smoke + race, family=binomial)
> summary(logregreduced)
Call:
glm(formula = low ~ ~ ~ smoke + race, family = binomial)Deviance Residuals: 
 Min 1Q Median 3Q Max 
-1.3442 -0.8862 -0.5428 1.4964 1.9939 
Coefficients:
             Estimate Std. Error z value Pr(>\vert z \vert)(Intercept) -1.8405 0.3529 -5.216 1.83e-07 ***<br>smokeYes 1.1160 0.3692 3.023 0.00251 **
smokeYes 1.1160 0.3692 3.023 0.00251 **<br>raceBlack 1.0841 0.4900 2.212 0.02693 *
raceBlack 1.0841 0.4900 2.212 0.02693 * 
                                    2.769 0.00562 **
---
Signif. codes: 0 '***' 0.001 '**' 0.01 '*' 0.05 '.' 0.1 ' ' 1 
(Dispersion parameter for binomial family taken to be 1)
     Null deviance: 234.67 on 188 degrees of freedom
Residual deviance: 219.97 on 185 degrees of freedom
AIC: 227.97
Number of Fisher Scoring iterations: 4
```
Using the glm function on data that come in table format

```
> # Help says:
> # "For binomial and quasibinomial families the response can also be 
> # specified as ... a two-column matrix with the columns giving the 
> # numbers of successes and failures."
> 
> margin.table(threeD,c(2,3,1))
, , smoke = No low
race No Yes
  White 40 4<br>Black 11 5
  Black 11 5<br>Other 35 20
  Other 35
, , smoke = Yeslow<br>race No
         No Yes<br>33 19
  White 33
  Black 4 \t 6<br>Other 7 \t 5Other 7
> # Make a data frame from the output, and ...
> testdata <- read.table("TestFrame.txt"); testdata
   smoke race No Yes
1 No White 40 4<br>2 No Black 11 5
      No Black 11 5<br>No Other 35 20
3 No Other 35
4 Yes White 33 19
     Yes Black 4 6<br>Yes Other 7 5
6 Yes Other 7
> Smoke <- factor(testdata$smoke); contrasts(Smoke)
      Yes
No 0<br>Yes 1
Yes 1
> Race <- factor(testdata$race,levels=c("White","Black","Other"))
> # Otherwise, alphabetical order makes Black the reference category
> contrasts(Race)
       Black Other<br>0 0
White 0 0<br>Black 1 0
Black
Other 0 1
> # Recall we had trouble earlier controlling order of categories
> # in tables. The levels parameter will do the trick.
> LowBW <- cbind(testdata$Yes,testdata$No); LowBW
      [,1] [,2][1, 1 4 40\begin{bmatrix} 2, \\ 1, \\ 2 \end{bmatrix} \begin{bmatrix} 5 & 11 \\ 20 & 35 \end{bmatrix}\begin{bmatrix} 3 \\ 1 \\ 4 \end{bmatrix} 20 35<br>\begin{bmatrix} 4 \\ 1 \\ 2 \end{bmatrix} 33
\begin{bmatrix} 4 \\ 19 \\ 33 \\ 15 \end{bmatrix} 19 33
[5,][6,] 5 7>
> # Notice order must be Yes, No!
> 
> summary(glm(LowBW ~ Smoke + Race, family=binomial))
```
> summary(glm(LowBW ~ Smoke + Race, family=binomial)) Call:  $glm(formula = LowBW ~$  Smoke + Race, family = binomial) Deviance Residuals: 1 2 3 4 5 6 -0.93864 -0.05946 0.60978 0.59394 0.07123 -1.24205 Coefficients: Estimate Std. Error z value  $Pr(>\vert z \vert)$ (Intercept) -1.8405 0.3529 -5.216 1.83e-07 \*\*\*<br>SmokeYes 1.1160 0.3692 3.023 0.00251 \*\* SmokeYes 1.1160 0.3692 3.023 0.00251 \*\*  $1.0841$   $0.4900$   $2.212$   $0.02693$  \*<br> $1.1086$   $0.4003$   $2.769$   $0.00562$  \* RaceOther 1.1086 0.4003 2.769 0.00562 \*\* --- Signif. codes: 0 '\*\*\*' 0.001 '\*\*' 0.01 '\*' 0.05 '.' 0.1 ' ' 1 (Dispersion parameter for binomial family taken to be 1) Null deviance: 17.8542 on 5 degrees of freedom Residual deviance: 3.1569 on 2 degrees of freedom AIC: 31.886 Number of Fisher Scoring iterations: 4 > # Compare: > summary(logregreduced) Call:  $glm(formula = low ~$  smoke + race, family = binomial) Deviance Residuals: Min 1Q Median 3Q Max<br>-1.3442 -0.8862 -0.5428 1.4964 1.9939  $-0.8862$ Coefficients: Estimate Std. Error z value  $Pr(z|z|)$ <br>(Intercept) -1.8405 0.3529 -5.216 1.83e-07  $0.3529$  -5.216 1.83e-07 \*\*\* smokeYes 1.1160 0.3692 3.023 0.00251 \*\*<br>raceBlack 1.0841 0.4900 2.212 0.02693 \* raceBlack 1.0841 0.4900 2.212 0.02693 \*  $2.769$  0.00562 \*\* --- Signif. codes: 0 '\*\*\*' 0.001 '\*\*' 0.01 '\*' 0.05 '.' 0.1 ' ' 1 (Dispersion parameter for binomial family taken to be 1) Null deviance: 234.67 on 188 degrees of freedom Residual deviance: 219.97 on 185 degrees of freedom AIC: 227.97 Number of Fisher Scoring iterations: 4  $> 17.8542 - 3.1569$ [1] 14.6973 > logregreduced\$null.deviance-logregreduced\$deviance [1] 14.69729

>